# **ESCUELA POLITÉCNICA NACIONAL**

# **FACULTAD DE INGENIERÍA ELÉCTRICA Y ELECTRÓNICA**

**DISEÑO DE UN EMULADOR DE ESTRATEGIAS PEAK SHAVING PARA UN ALIMENTADOR PRIMARIO DE 13.8 KV PARA EL LABORATORIO DE DISTRIBUCIÓN**

**DISEÑO DE UN EMULADOR DE ESTRATEGIAS PEAK SHAVING PARA UN ALIMENTADOR PRIMARIO DE 13.8 KV PARA EL LABORATORIO DE DISTRIBUCIÓN, MEDIANTE EL USO DE LA TÉCNICA PEAK CLIPPING**

**TRABAJO DE INTEGRACIÓN CURRICULAR PRESENTADO COMO REQUISITO PARA LA OBTENCIÓN DEL TÍTULO DE INGENIERO EN ELECTRICIDAD**

**PABLO ALEJANDRO CERÓN CAIZAPANTA**

**pablo.ceron@epn.edu.ec**

**DIRECTOR: MIGUEL ÁNGEL LUCIO**

**miguel.lucio@epn.edu.ec**

**DMQ, octubre 2022**

### **CERTIFICACIONES**

Yo, PABLO CERÓN declaro que el trabajo de integración curricular aquí descrito es de mi autoría; que no ha sido previamente presentado para ningún grado o calificación profesional; y, que he consultado las referencias bibliográficas que se incluyen en este documento.

**PABLO CERÓN**

Certifico que el presente trabajo de integración curricular fue desarrollado por PABLO CERÓN, bajo mi supervisión.

**MIGUEL LUCIO DIRECTOR**

## **DECLARACIÓN DE AUTORÍA**

A través de la presente declaración, afirmamos que el trabajo de integración curricular aquí descrito, así como el (los) producto(s) resultante(s) del mismo, son públicos y estarán a disposición de la comunidad a través del repositorio institucional de la Escuela Politécnica Nacional; sin embargo, la titularidad de los derechos patrimoniales nos corresponde a los autores que hemos contribuido en el desarrollo del presente trabajo; observando para el efecto las disposiciones establecidas por el órgano competente en propiedad intelectual, la normativa interna y demás normas.

PABLO CERÓN

MIGUEL LUCIO

### **DEDICATORIA**

*A mi Dani, Julián y mi amada Xris. Por ellos y para ellos.*

### **AGRADECIMIENTO**

Primero que nada, un profundo agradecimiento a mi padre, que ha sido mi gran fortaleza en este último trayecto de la carrera, por su apoyo, empuje y convicción; a mi madre, por su fe y por todas sus oraciones depositadas en mi persona; y a mi amada esposa por su amor y todos estos años de estar siempre juntos.

También un especial agradecimiento al Ingeniero Miguel Lucio, por haber depositado su confianza en este importante reto, por sus enseñanzas, ayuda y sobre todo por su infinita paciencia y comprensión.

Por último, a todas las demás personas que han estado presentes directa o indirectamente en este proceso (profesores, colegas, amigos, familia, conocidos), que han aportado con su granito de arena para que este largo camino no se sienta tan pesado.

A todos... ¡GRACIAS!

# ÍNDICE DE CONTENIDO

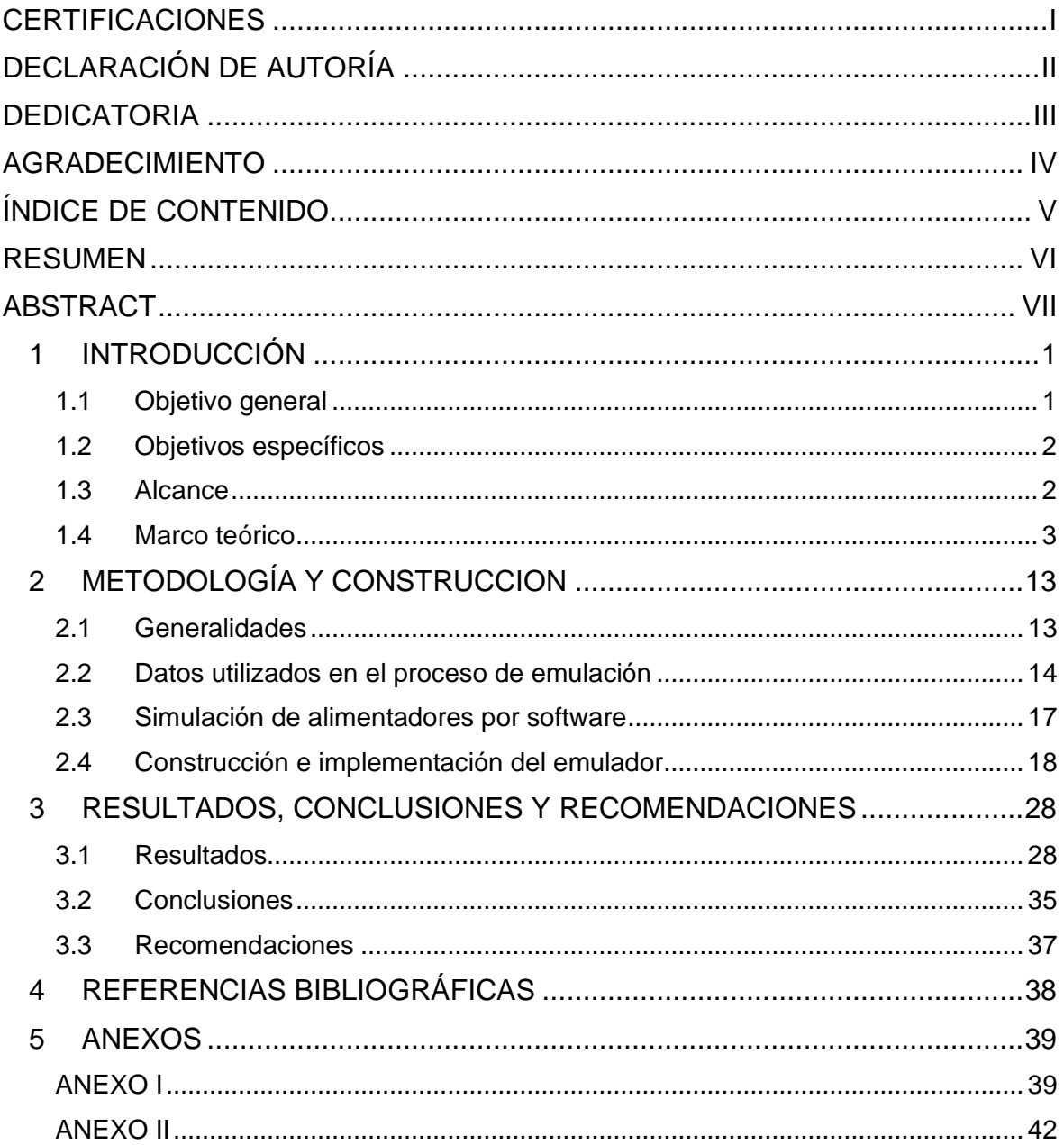

### **RESUMEN**

El presente trabajo de integración curricular presenta el diseño y construcción de un emulador a escala de alimentadores primarios de 13.8 kV, conectados a una carga variable en el tiempo, simulando la curva de demanda diaria de los mismos, aplicando, además, la técnica Peak Clipping o recorte de pico de demanda, como estrategia de Peak Shaving.

Esta técnica se aplica mediante la conexión de una carga a un inversor de tipo off-grid, que a su vez está conectado a un panel fotovoltaico y una batería. Ambas emularán la fuente alternativa. Este sistema se activa mediante el uso de relés, cuando la potencia medida de la red llegue a un límite específico, que se considera como el inicio del pico de demanda máxima. Al entrar en activación, una carga se desconecta de la red, y al mismo tiempo es conectada a la fuente alternativa (panel FV y baterías). De este modo se obtiene el efecto de "rasurar" el pico, suavizando la curva de demanda total suministrada por el alimentador. Una vez la exigencia de la demanda disminuya del valor límite, el relé desconecta la fuente alternativa de la carga y la vuelve a conectar a la red.

Las curvas de demanda total y la obtenida con el suavizado de la curva pico, serán visualizadas en una pantalla, al igual que las medidas de potencia y corriente que circulan por la red (alimentador primario) y las que circulen desde la fuente alternativa.

Asimismo, el proyecto plantea tres escenarios de demanda para comprobar el correcto funcionamiento de los relés y el accionar de la fuente alterna en el momento que se presente la demanda máxima del alimentador simulado.

**PALABRAS CLAVE:** Peak Shaving, Peak Clipping, Generación Fotovoltaica, Baterías, Inversor Off-grid.

### **ABSTRACT**

This curricular integration work presents the design and construction of a 13.8 kV primary feeder scale emulator, connected to a time-varying load, simulating their daily demand curve, also applying the Peak Clipping technique. or peak demand cutting, as a Peak Shaving strategy.

This technique is applied by connecting a load to an off-grid type inverter, which in turn is connected to a photovoltaic panel and a battery. Both will emulate the alternate font. This system is activated through the use of relays, when the measured power of the network reaches a specific limit, which is considered as the beginning of the peak of maximum demand. When entering activation, a load is disconnected from the network, and at the same time it is connected to the alternative source (PV panel and batteries). In this way, the effect of "shaving" the peak is obtained, smoothing the total demand curve supplied by the feeder. Once the requirement of the demand decreases from the limit value, the relay disconnects the alternative source of the load and reconnects it to the network.

The total demand curves and the one obtained with the smoothing of the peak curve will be displayed on a screen, as well as the power and current measurements that circulate through the network (primary feeder) and those that circulate from the alternative source.

Likewise, the project proposes three demand scenarios to verify the correct operation of the relays and the action of the alternate source at the moment that the maximum demand of the simulated feeder occurs.

**KEYWORDS:** Peak Shaving, Peak Clipping, Photovoltaic Generation, Batteries, Off-grid Inversor.

# **1 INTRODUCCIÓN**

El diseño de alimentadores primarios en el sistema de distribución está relacionado directamente con la demanda de energía que se necesita suministrar a los consumidores finales. Esta demanda es variable para cada alimentador, pero existen características entre todos los alimentadores: existe una variación de la demanda en varias zonas horarias; existen horas en los que la demanda de energía es máxima, y otras en que la demanda es la más baja o demanda mínima. Los picos de demanda en los alimentadores suelen coincidir en ciertas horas, provocando que el sistema de suministro tenga que poner en funcionamiento toda la generación posible, para abastecer dicha demanda. Es por esa razón, que se han adoptado medidas para mitigar esta exigencia de energía eléctrica en estas horas, utilizando diversos métodos tales como:

- Implementación de tarifas horarias: en donde el consumidor tiene que pagar una tarifa mayor por consumo de kWh en su planilla de electricidad cuando está en zona de demanda máxima. Esto incentiva a los grandes consumidores, como industrias o fábricas a encender su maquinaria en horarios diferentes a los de trabajo común (noche o madrugada) para reducir el gasto en la planilla mensual.

- Eficiencia energética: algunas industrias disminuyen su consumo, mejorando de manera efectiva el consumo de energía eléctrica, utilizando equipos más eficientes, equipos de menor consumo energético, realizando mantenimiento preventivo de los equipos, etc.

- Peak Shaving: es un conjunto de técnicas de manejo de carga que tienen como objetivo el suavizado de la curva pico de demanda. Es utilizada principalmente en el ámbito industrial, debido a los altos costos de la planilla de consumo en los mismos.

Los estudiantes que cursan la materia de Distribución de Energía Eléctrica, deben estar al tanto de estos métodos; sin embargo, la aplicación práctica dentro del laboratorio, toma gran relevancia para comprender de mejor manera y visualizar el funcionamiento de estas técnicas son aplicadas en la curva de demanda de alimentadores primarios.

### **1.1 Objetivo general**

Diseñar un emulador de estrategias Peak Shaving para un alimentador primario de 13.8 kV para el Laboratorio de Distribución de Energía Eléctrica, mediante el uso de la técnica Peak Clipping.

### **1.2 Objetivos específicos**

- 1. Diseñar y construir un sistema de cargas conectadas a un alimentador primario que determinen la demanda horaria del alimentador.
- 2. Simular la demanda horaria del emulador mediante un software de Distribución y comparar la información obtenida con la medida en el Laboratorio.
- 3. Realizar y visualizar la curva de demanda aplanada con la técnica Peak Shaving mediante el ingreso automático de una fuente alternativa a la red eléctrica, si esta supera un nivel de demanda específico.

### **1.3 Alcance**

Este trabajo de integración curricular tiene como objetivo principal realizar una simulación del corte de demanda pico (Peak Clipping) de una curva de demanda diaria de alimentadores primarios, mediante la conexión en paralelo de una fuente alternativa, y que se pueda visualizar el suavizado de la curva de demanda del alimentador en una pantalla.

Para ello, primero es importante realizar una emulación de una carga variable en el tiempo, que será conectada al alimentador, y que consistirá en un conjunto de resistencias e inductancias que van a conectarse o desconectarse en paralelo dependiendo alimentador que se necesite emular.

Además, para poder aplicar la técnica Peak Clipping, es importante la realización del corte de demanda, cuando la corriente que circule por el alimentador, supere un límite específico, para ello será necesario programar por medio de placas Arduino que midan la corriente permanentemente y envíen una señal para que entre en paralelo el sistema de suministro alternativo que inyectará en ese momento la potencia excedente, manteniendo el nivel de potencia en el alimentador por debajo del umbral especificado.

La realización del trabajo de integración curricular se divide en tres etapas:

La etapa de diseño consiste en realizar mediante software, un circuito equivalente al alimentador primario de 13.8 kV que será utilizado en el tablero, que presente una variación de la demanda en el tiempo, simulando la variación horaria de la carga en diversos alimentadores. Para esto es posible la utilización del software CYMDIST.

- En la etapa de implementación, se realizará un modelo de carga variable mediante usos de relés y cargas resistivas e inductivas, que será conectado al alimentador primario, junto con la fuente alternativa a la distribución. Para la implementación de la estrategia Peak Shaving y la simulación de la carga, se hará uso de placas Arduino y estas serán programadas de modo que puedan simular la variación de la carga y también permitan ingresar a la fuente externa al alimentador para el corte del pico.
- En la etapa de pruebas, se utilizarán diversas curvas de carga, se compararán los resultados de las mediciones de corriente con los resultados de las simulaciones, se realizarán correcciones y se analizarán los resultados de las pruebas realizadas.

### **1.4 Marco teórico**

### **1.4.1 Definiciones**

*Demanda:* Es el valor de potencia requerida por el usuario en momento dado.

*Demanda coincidente o diversificada:* es la suma de las demandas de varios usuarios en un intervalo de tiempo determinado.

*Demanda no coincidente:* es la suma de las demandas máximas individuales por usuario. En este caso no importa si ocurren o no en el mismo intervalo de tiempo.

*Carga Instalada:* Es la suma de todas las potencias nominales de los aparatos de consumo eléctrico conectados a un sistema.

*Curva de Demanda o Carga:* Es la curva que indica las mediciones de demandas del usuario o usuarios en distintos intervalos de tiempo. Sirve para el análisis el comportamiento de la demanda en un sector, y determinar los valores máximos y mínimos de demanda. Las mediciones pueden ser continuas o discretas.

### **1.4.2 Análisis de las Curvas de Demanda**

Dentro del planeamiento, diseño, construcción, operación y mantenimiento de un sistema de distribución se debe cumplir con ciertos requisitos como la aplicación de las normas de las empresas distribuidoras y del código Eléctrico Nacional, simplicidad en la construcción, optimización de costos, localización de la alimentación para el sistema, conocimiento de las cargas, conocimiento de las tasas de crecimiento de las cargas, información sobre la ubicación de cargas para zonas residenciales, comerciales e industriales, nivel socioeconómico, ubicación de diferentes instalaciones ya existentes en la zona, selección de los equipos de distribución incluyendo interruptores, líneas, transformadores y conductores, entre otros.

Todos estos estudios permiten construir las curvas de demanda las cuales expresan el comportamiento de los usuarios conectados al sistema de distribución.

No contar con unas curvas adecuadas que reflejen el comportamiento de un sistema puede causarle a las empresas distribuidoras grandes problemas operativos como: sobrecargas en los alimentadores cuando su capacidad máxima es excedida, sobrecargas en los transformadores cuando su capacidad de potencia es excedida y sobredimensionamiento del mismo si el consumo es bastante inferior a la carga instalada, ocasionando esto un incremento en las pérdidas en los transformadores, lo que también se puede ver reflejado en pérdidas económicas al no tener una optimización de los costos de los equipos.

### **1.4.3 Estrategias de Peak Shaving**

A nivel internacional se establecen como alternativas más comunes para reducción del pico de la curva de demanda los procedimientos agrupados en: Peak Clipping, Load Shifting y Valley Filling que se indican en la Figura 1 y que se los describe a continuación

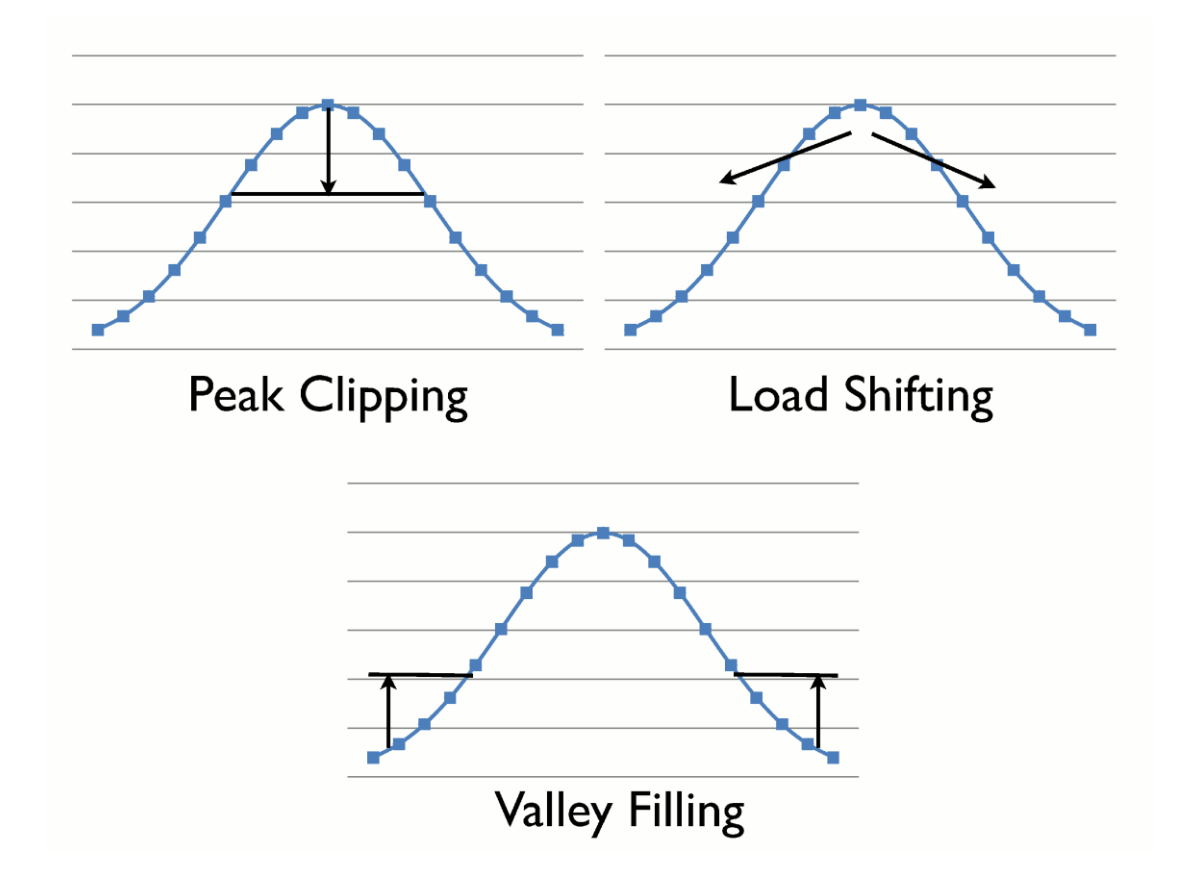

**Figura 1**. Técnicas de Peak Shaving

#### 1.4.3.1 Peak Clipping

La técnica Peak Clipping forma parte de una de las formas típicas de gestión de carga. El recorte de picos, o "Peak Clipping" es una de las medidas para reducción de demanda pico, que se traduce como el recorte o disminución de las cargas pico mediante el control directo sobre las cargas usadas por el consumidor en el intervalo de tiempo donde ocurre la demanda máxima. Este método es utilizado por las empresas distribuidoras, industrias y consumidores residenciales cuando se desea disminuir la demanda pico máxima sin tener que trasladar las cargas a un período de tiempo en demanda mínima.

Para realizar el recorte de la demanda, el método más común es el uso de generación alternativa a la fuente principal de energía. En este caso, las grandes empresas disponen de generadores autónomos (comúnmente generadores a diesel), desconectados de la red que permiten utilizar sus máquinas en horario pico y que no se refleje la demanda en la curva de carga del alimentador. Estas medidas se adoptan debido a que existe un incremento en el costo de kW/h dentro del rango de demanda máxima.

Para el caso de los usuarios residenciales o comerciales, se opta por el uso de paneles solares igualmente independientes del suministro entregado por la empresa eléctrica. Estos paneles alimentan baterías que se utiliza para el consumo interno, provocando una disminución en la tarifa eléctrica, y por ende modifica la curva de carga total del alimentador.

#### 1.4.3.2 Load Shifting

El Load Shifting o desplazamiento de carga, es una técnica de Peak Shaving que consiste en que las empresas, industrias o usuarios, trasladan el uso de sus cargas en un horario donde no se registra la demanda máxima. Eso se refleja como una disminución del pico de demanda máximo, y un aplanamiento en la curva de carga del alimentador.

Las industrias utilizan esta estrategia por los bajos costes de la tarifa de uso eléctrico en horarios de demanda mínima (normalmente entre las 6 pm hasta las 6 am).

No siempre es posible trasladar la carga a otros horarios con menor tarifa, de modo a que el uso de esta técnica es limitado.

#### 1.4.3.3. Load Valley Filling

Load Valley Filling o llenado del valle de carga es una forma de gestión de carga (por ejemplo, electricidad, recursos, maquinaria etc.) que aumenta o distribuye las cargas fuera de las horas pico. El Valley Filling es efectivo si es que la distribución de la carga aliviana la capacidad excedente en las horas de menor actividad, la tarifa promedio para la carga se puede reducir donde el costo incremental a largo plazo es menor que el precio promedio. A diferencia del Load Shifting, este método no traslada totalmente la carga a horarios de menor tarifa, sino que distribuye el consumo de esa carga en la mayor parte de la zona horaria de consumo. Esto debido a que por diversos factores (ubicación, tipo de producción, plazos de entrega, contratación de personal en horarios flexibles, etc) es conveniente flexibilizar la producción antes que trasladar la producción (en especial en el ámbito industrial)

### **1.4.4 Sistemas de Generación Fotovoltaica**

Debido a la creciente demanda de energías renovables, la fabricación de células solares e instalaciones fotovoltaicas ha avanzado considerablemente en los últimos años.

La generación fotovoltaica consiste en alimentar los paneles solares con la radiación solar y transformarla en energía eléctrica. La energía obtenida mediante estos paneles, es transportada en forma de corriente continua, por lo que, para acoplarse al sistema de distribución, debe transformarse en corriente alterna, mediante el uso de inversores. A continuación, se listan todos los componentes necesarios para alimentar la red con este tipo de energía renovable.

#### **1.4.4.1 Inversor**

Un inversor (Figura 2) es un dispositivo que cambia o transforma un voltaje de entrada de señal continua a otra de salida (senoidal, cuadrada o triangular) de alterna, con la magnitud y frecuencia deseada por el usuario o el diseñador de red.

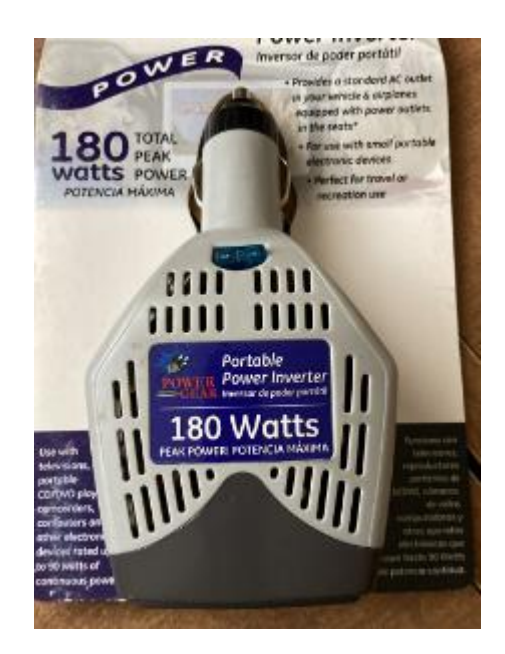

### **Figura 2**. Microinversor Off-grid

Existes dos tipos fundamentales de inversores para aplicaciones fotovoltaicas:

- *Inversores de conexión a red (on-grid):* permiten obtener alterna (CA) adecuada para inyectarse en una red eléctrica.
- *Inversores off grid:* a diferencia de los inversores on-grid, estos inversores se encargan de convertir la corriente continua proveniente de fuentes como la fotovoltaica o de baterías, en corriente alterna a niveles adecuados para ser utilizada en ámbitos aislados. No es posible conectar estos inversores en paralelo a la red eléctrica y su uso está restringido a la carga que está dimensionada para la misma.

### **1.4.4.2 MPPT (Controlador de carga)**

El MPPT (Figura 3) es un dispositivo que se conecta al sistema fotovoltaico (inversor, panel fotovoltaico y batería) y que mediante sistemas especiales de control de software y hardware permiten extraer la máxima potencia disponible de los paneles en su punto de trabajo óptimo, llamado también, punto de máxima potencia, pues en esas condiciones de voltaje y corriente es donde se puede obtener la máxima potencia disponible.

Este punto mencionado varía continuamente con el nivel de radiación solar, resultando evidente que mientras más tiempo un inversor sea capaz de permanecer conectado en este punto, siempre obtendrá la potencia máxima disponible en cualquier condición ambiental.

Es de indicase que las condiciones de nubosidad variable producen cambios repentinos en de energía solar provocando variaciones de 100 vatios / m² a 1000-1200 vatios / m² en menos de 2 segundos, ante lo cual un buen inversor que tenga tiempos de asentamiento de menos de 5 segundos puede producir hasta 5% -10% más de energía que uno lento.

Algunos inversores fotovoltaicos están equipados con etapas de potencia modulares, y algunos incluso están equipados con un MPPT para cada etapa de potencia. De esta forma, los fabricantes dejan que el sistema de ingeniería tenga libertad para configurar el funcionamiento maestro / esclavo independiente o MPPT. [3]

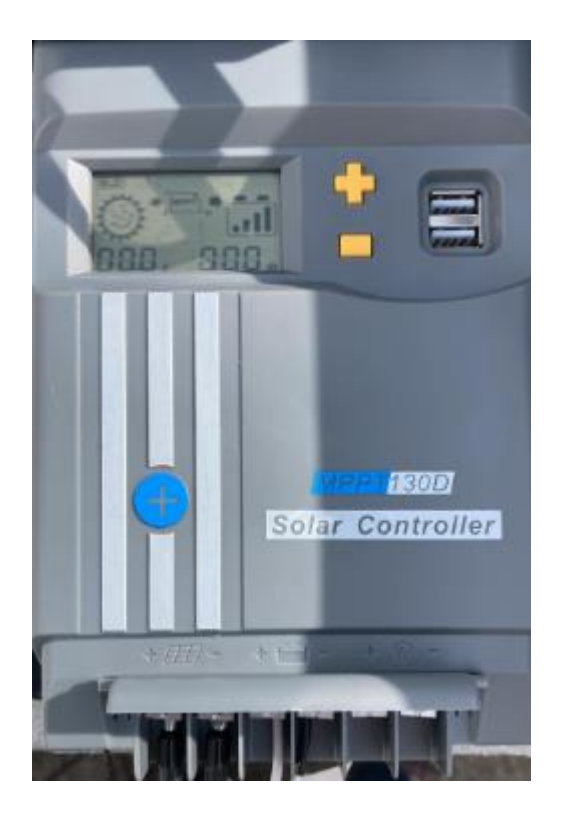

**Figura 3.** Dispositivo Controlador de Carga

### **1.4.4.3 Paneles fotovoltaicos**

Los paneles solares o fotovoltaicos(Figura 4) son los elementos más esenciales de las instalaciones que aprovechan la energía solar, como se mencionó anteriormente, su función es transformar la energía solar en electricidad tanto para uso doméstico como para usos comerciales.

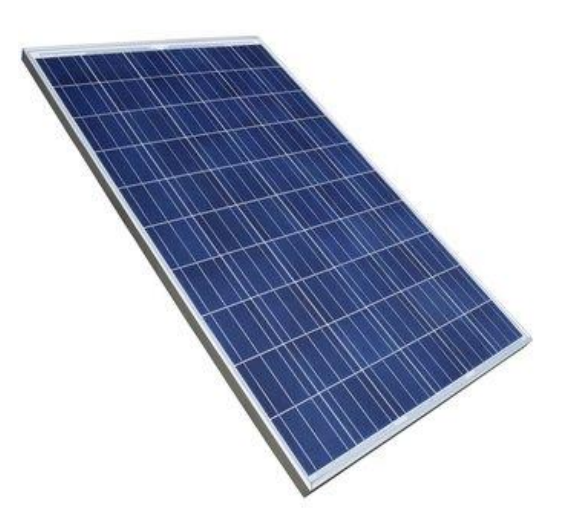

**Figura 4.** Panel Solar

Normalmente, las instalaciones de paneles solares industriales están conectadas a la red eléctrica y toda la electricidad generada se suministra a la red.

Los paneles fotovoltaicos están formados por un conjunto de celdas fotovoltaicas interconectadas entre ellas. Las configuraciones más habituales son los paneles solares de 60 células y los de 72 células.

### 1.4.4.3.1. Principio de funcionamiento

Las células solares que componen una placa solar están compuestas por unos materiales semiconductores. Cuando los fotones que componen la luz chocan contra los átomos de este material, provocan el desplazamiento de un electrón; que es lo que se llama efecto fotovoltaico. La suma de electrones en movimiento genera una corriente eléctrica de características unidireccionales.

Es común encontrar células solares capaces de generar un voltajes de unas décimas de voltio (+/- 0,5 V) y una potencia máxima de 1 o 2 vatios; razón por la cual, es necesario conectar muchas células en serie para conseguir voltajes de 624 V, aceptados en muchas aplicaciones.

#### 1.4.4.3.2 Tecnología de los paneles solares

El silicio es el material más utilizado para la construcción de módulos fotovoltaicos, el mismo que se lo obtiene en obleas cuyo apilamiento permite formar células fotovoltaicas.

Los tipos de construcción de las células fotovoltaicas más comunes son:

- El silicio monocristalino, con una eficiencia de 18-21% y que tienden a ser costosos y también están presentes.
- El silicio policristalino: células más baratas, pero menos eficientes (15-17%). Presentan facilidad para su manufactura, siendo posible cortarlas en formas adecuadas para unirse en módulos.
- Silicio amorfo depositado por fase de vapor: tienen una eficiencia baja (8%), pero son mucho más baratas de producir
- CIS: las células se basan en capas de calcogenuro (por ejemplo, Cu (InxGa1-x) (SexS1-x) 2). Tienen una eficiencia de hasta el 15%, pero su costo todavía es demasiado alto.
- Células fotoelectroquímicas: Construidas por primera vez en 1991, se diseñaron inicialmente para imitar el proceso de fotosíntesis.
- Célula fotovoltaica híbrida: combina las ventajas de los semiconductores orgánicos y varios tipos de semiconductores inorgánicos; se encuentra en desarrollo.
- Celda fotovoltaica concentrada: la utilización de esta celda en un módulo fotovoltaico combina las tecnologías antes mencionadas con lentes de concentración solar que aumentan significativamente la eficiencia. Representan la prometedora nueva generación de paneles aún en desarrollo.

### **1.4.4.4. Baterías**

Las baterías solares (Figura 5) son acumuladores eléctricos para almacenar la energía eléctrica generada por una placa fotovoltaica en las horas de mayor radiación solar. De este modo, más tarde se puede utilizar durante la noche o en días nublados.

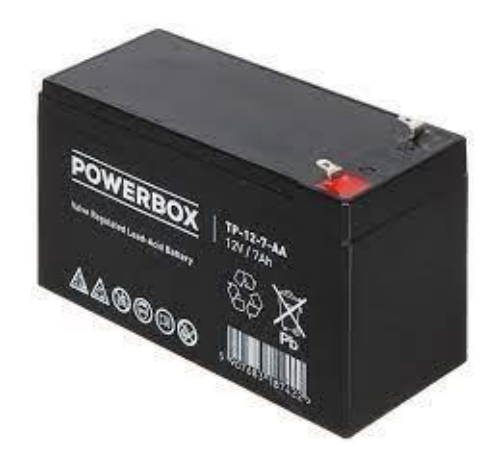

**Figura 5.** Batería

Las baterías son dispositivos electroquímicos que utilizan energía química para almacenar o liberar electricidad. En las baterías convencionales, los reactivos se introducen durante la fabricación de la batería.

### 1.4.4.4.1 Construcción

Consta de pequeños acumuladores de 2V integrados en el mismo elemento. Las baterías suministran corriente continua a 6, 12, 24 o 48V.

Por ejemplo, cuando se habla de una batería de 12 voltios, se refiere a un conjunto en serie de 6 celdas de plomo-ácido de 2 voltios cada una. Las baterías monoblock son baterías compuestas por varias celdas de 2V formando un solo bloque.

### 1.4.4.4.2 Principio de funcionamiento

En el momento en que los paneles solares pueden generar más electricidad que la demandada por el sistema eléctrico toda la energía demandada es suministrada por los

paneles y la sobrante se utiliza para cargar las baterías, en especial en en momentos de poca luminosidad.

La capacidad de someterse a un proceso de carga y descarga constante se conoce como resistencia a los ciclos de una batería y generalmente soportan alrededor de 1000 de ellos.

### 1.4.4.4.3 Características

Las características más importantes a la hora de escoger una batería o un kit solar son:

- Capacidad. Es la cantidad de corriente en amperios (A) que se puede obtener en una descarga completa del acumulador, considerando que éste se encuentra con carga total.
- Eficiencia de carga. La eficiencia de carga es la relación entre la energía utilizada para rellenar el acumulador y la realmente almacenada. Por lo tanto, cuanto más cercano al 100% mejor.
- Autodescarga. La autodescarga es el proceso de un acumulador eléctrico que sin estar en uso tiende a descargarse.
- Profundidad de descarga. La profundidad de descarga es la cantidad de energía que se obtiene durante una descarga estando en carga total (%).

### 1.4.4.4.4 Tipos

Las baterías se clasifican según el tipo de tecnología de fabricación, así como de los electrolitos utilizados.

Los tipos de baterías solares más utilizadas en instalaciones fotovoltaicas son las baterías de ácido-plomo, por la relación de precio por energía disponible. Su eficiencia está entre un 85-95%, mientras que las Ni-Cad en un 65%.

### *Baterías de ácido-plomo para aplicaciones solares*

Las baterías de ácido-plomo son las baterías recargables más antiguas. Estas baterías tienen la capacidad de entregar altas intensidades de corriente, por lo tanto, sus celdas tienen una alta densidad de potencia. Económicamente son las más baratas.

Si el requerimiento es acumular grandes cantidades de energía, el tamaño de la batería tendrá que ser muy grande. Por esta razón, no sería la mejor opción para aplicaciones que requieren un desplazamiento. Normalmente, se utilizan en espacios grandes.

Esta alternativa es viable para procesos de conservación de alimentos seguras, torres de telefonía celular, hospitales y sistemas eléctricos aislados.

Se debe tomar en cuenta que todas las baterías de ácido-plomo fallan prematuramente cuando no son recargadas completamente después de cada ciclo y si se la deja descargada (durante días) en algún momento, provocará una pérdida permanente de su capacidad.

### *Baterías líquidas - electrolito líquido*

Acumulan energía en un sustrato recargable compuesto de electrodos o nanopartículas. Se presenta en estado líquido.

Hay dos tipos de baterías líquidas:

- De forma abierta, con tapas que permiten el cambio del agua.
- De forma sellada, que son cerradas pero con válvulas que permiten las salidas de los posibles gases durante cargas excesivas.

### *Baterías AGM - Batería Absortion Glass Mat*

Son las baterías más modernas y el ácido está fijado en fibras de vidrio que lo absorbe. En este tipo de baterías el ácido se absorbe mejor y más rápido por placas de plomo de la batería.

Casi todas las baterías AGM son de válvula regulada: VRLA (valve regulated lead acid)

Cada vez más se tiende a las baterías de plomo AGM. Tienen su mejor relación vida / precio y su manejo es más sencillo.

# **2 METODOLOGÍA Y CONSTRUCCION**

### **2.1 Generalidades**

Dentro de los aspectos relevantes de la curva de demanda según Velasco [1] "el suministro de energía debe garantizarse para el valor máximo de la demanda, aunque esta ocurra en pocas ocasiones y durante cortos espacios de tiempo". De este modo, para mantener el servicio a lo largo del día sin interrupciones, el sistema de producción de energía eléctrica debe sobredimensionarse, trabajando la mayor parte del tiempo en condiciones de poca carga y con costos adicionales que deben ser cubiertos por los mismos consumidores.

A expensas de esta problemática, varias empresas de distribución, han aplicado estrategias de reducción o suavizado de la demanda pico (Peak Shaving) [tesis Palestina], mediante aplicación de tarifas horarias, distribución de consumos hacia lugares con menor demanda de energía y, por último, la utilización de fuentes propias de energía, ajenas a la red eléctrica suministrada, que se encargan de tomar el excedente de demanda y suministrar dicho excedente por medio de dichas fuentes.

El presente proyecto es una emulación práctica experimental y a escala de la última estrategia mencionada, denominada Peak Clipping, tiene un enfoque cuantitativo debido a que se monitoreará constantemente la corriente que circula por los conductores, tanto de la red eléctrica, como de la fuente fotovoltaica, y se analizará la cantidad de potencia suministrada a la carga.

El tipo de trabajo realizado es de carácter explicativo y descriptivo, ya que muestra el funcionamiento a escala de un alimentador que funciona con varios perfiles de carga. Cuando la carga está en demanda máxima, la energía suministrada es distribuida entre el alimentador y una fuente ajena a la red eléctrica. Este proceso será de gran ayuda para explicar en la materia de Distribución de Energía Eléctrica, tanto el comportamiento de las demanda en distintas situaciones horarias y el Peak Clipping, realizar proyecciones de demandas, dimensionamiento de conductores, etc.

El emulador dispone de dos sensores de corriente que monitorean constantemente la corriente de circulación del alimentador y de la línea conectada al inversor, donde se encuentra la batería y el panel fotovoltaico. Al suministrar la energía del panel a las baterías, éstas últimas serán las encargadas de suplir el excedente de energía que se genera en demanda máxima, aliviando el suministro dentro de la red y mejorando la eficiencia dentro de la empresa eléctrica.

Los valores de corriente medidos serán mostrados en una pantalla LCD, junto con la potencia calculada en base a esa corriente y al valor de voltaje promedio de la red. También esos valores serán mostrados en una pantalla gráfica que formará el perfil de carga diario del alimentador a emular.

### **2.2 Datos utilizados en el proceso de emulación**

El sistema de emulación desarrollado, utiliza los datos de consumo descritos a continuación.

### **2.2.1 Datos de demanda**

El proceso de emulación se realizará con los datos obtenidos de los alimentadores Interconexión y Central Playas a 13.8 kV, que forman parte de la subestación Playas [4] como se puede observar en el diagrama unifilar de la figura 6.

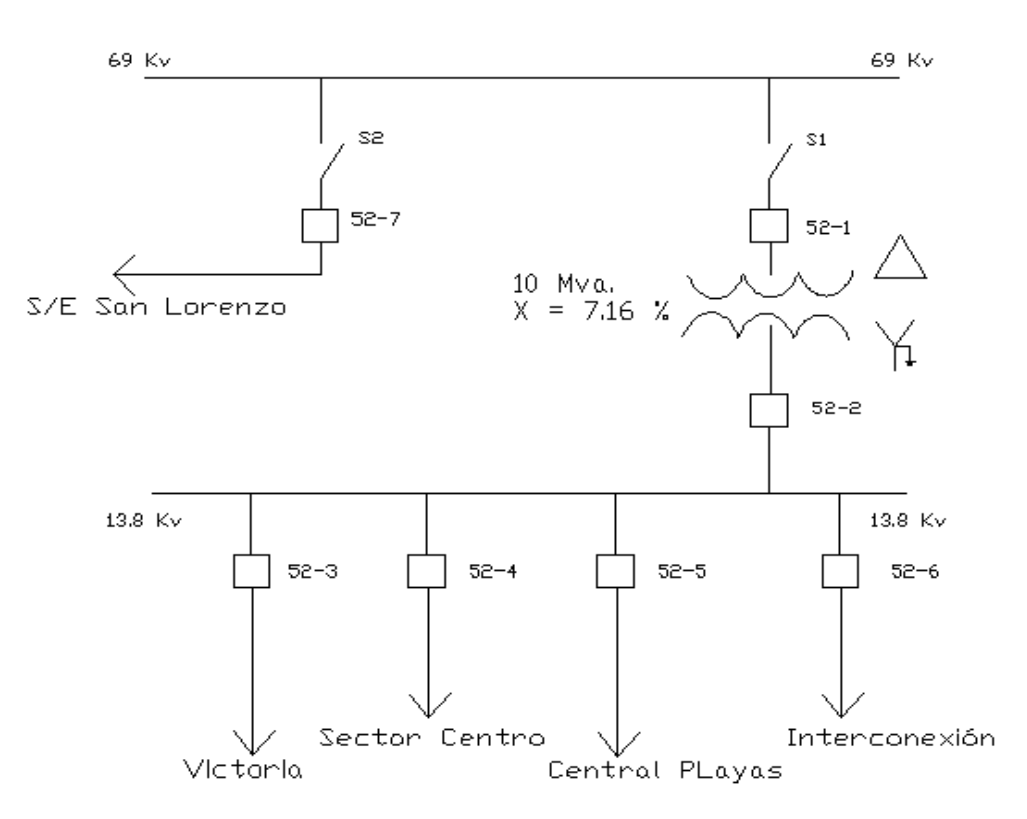

**Figura 6.** Diagrama Unifilar de la Subestación Playas

#### *2.2.1.1 Ubicación geográfica y perfil de irradiancia solar de la zona*

La Subestación Playas, se encuentra ubicada en el cantón Playas, provincia del Guayas. Es una subestación de reducción de 13.8 kV y está alimentada por la línea de transmisión Posorja-Playas de 69 kV (figura 7). Esta subestación consta de varios alimentadores primarios: Victoria, Sector Centro, Central Playas e Interconexión, todos de tipo radial.

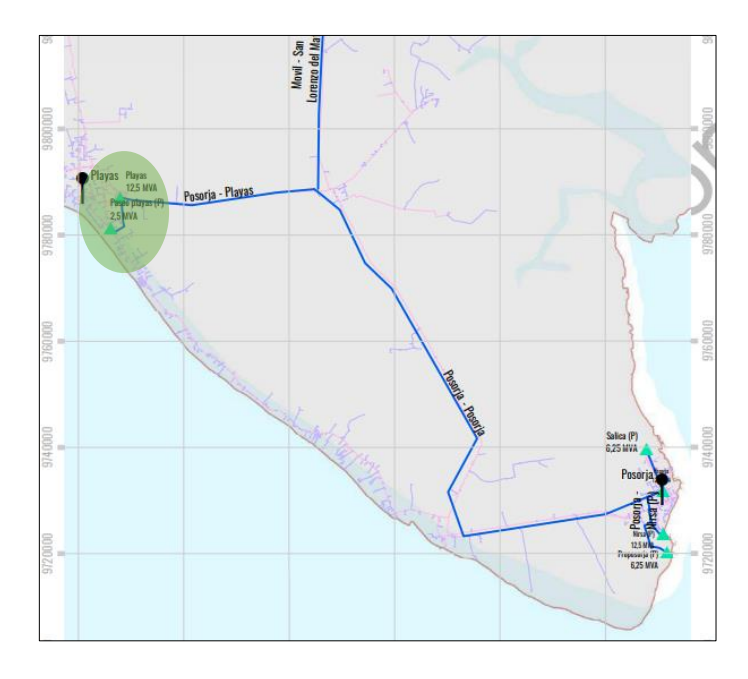

**Figura 8.** Ubicación Subestación Playas [5]

El perfil de irradiancia solar del sector donde está ubicada la subestación es de un nivel medio en general sobre otros sectores del país con mayor irradiancia global promedio (figura 9) alcanzando valores desde 4400 a 4800 Wh/m<sup>2</sup> /día. De este modo se indica que se pueden instalar sistemas de generación fotovoltaica en el sector sin ningún inconveniente, eso sí, sin altos requerimientos energéticos para el caso.

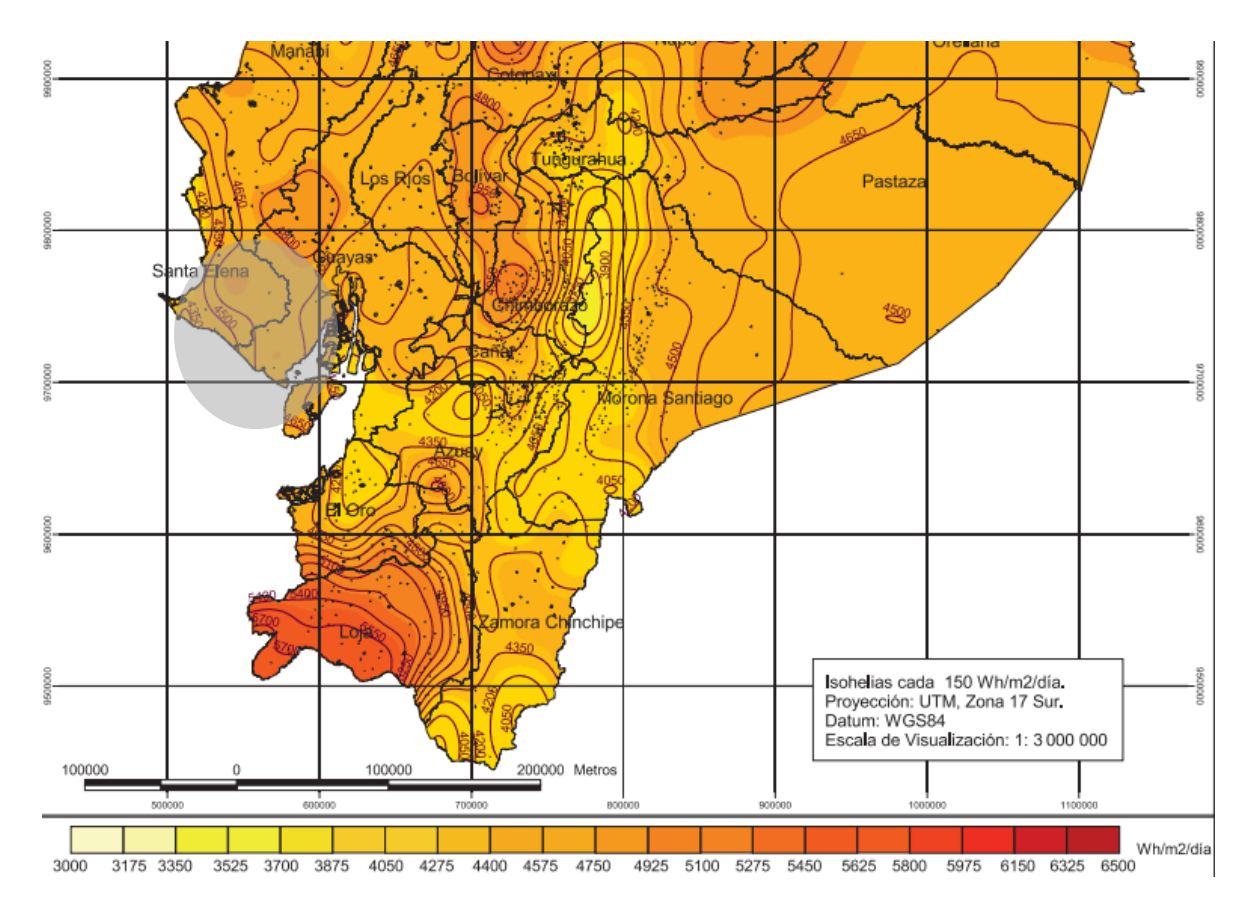

**Figura 9.** Perfil de irradiancia global promedio en la zona de Playas [6]

### 2.2.1.2 Características de los alimentadores y perfiles de carga

Los alimentadores primarios de la S/E Playas, utilizan el mismo conductor, de tipo ACSR 4/0. Estos alimentadores presentan ciertas características que se indican en la tabla I. Todos los datos recopilados y mostrados son del año 2008.

| <b>Alimentadoras</b>  | Capacidad       | Carga máxima    | <b>Factor de</b> |  |
|-----------------------|-----------------|-----------------|------------------|--|
|                       | instalada (MVA) | entregada (MVA) | utilización %    |  |
| <b>Victoria</b>       | 3,21            | 1,279           | 39               |  |
| <b>Sector Centro</b>  | 1,97            | 1,795           | 91,11            |  |
| <b>Sector Central</b> | 2,685           | 1,776           | 66,14            |  |
| Interconexión         | 1,417           | 1,212           | 85,53            |  |

**Tabla I.** Factor de utilización de los alimentadores de la S/E Playas para máxima carga

En las figuras 10 y 11 se pueden observar los perfiles de carga de dos alimentadores de la S/E Playas: El primario Interconexión y el Primario Central Playas. El perfil está formado por valores promedio por hora de demanda del alimentador.

A su vez se puede observar (figuras 10 y 11) dos perfiles de carga por alimentador; el perfil de color azul corresponde a los datos tomados en días normales y el perfil de color rojo corresponde a los datos de demanda tomados en el alimentador en días feriados.

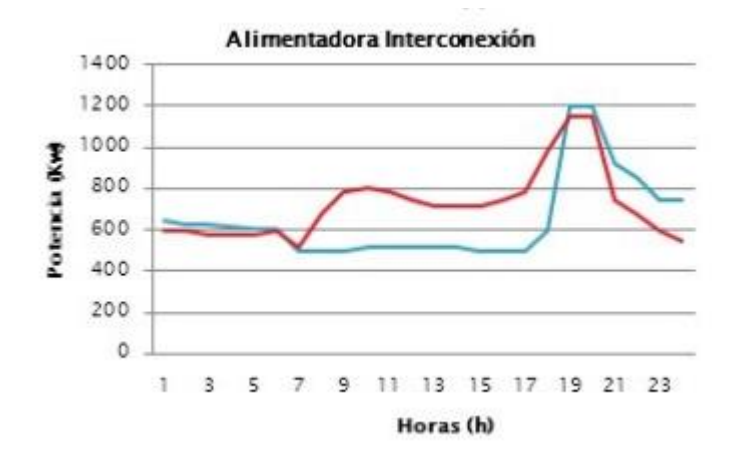

**Figura 10.** Curvas de demanda del Alimentador Interconexión, S/E Playas

Para el alimentador Interconexión, por su ubicación se puede evidenciar que su consumo radica principalmente de la parte residencial, existiendo poco consumo de parte de comercios o industrias, con una curva de consumo casi netamente residencial.

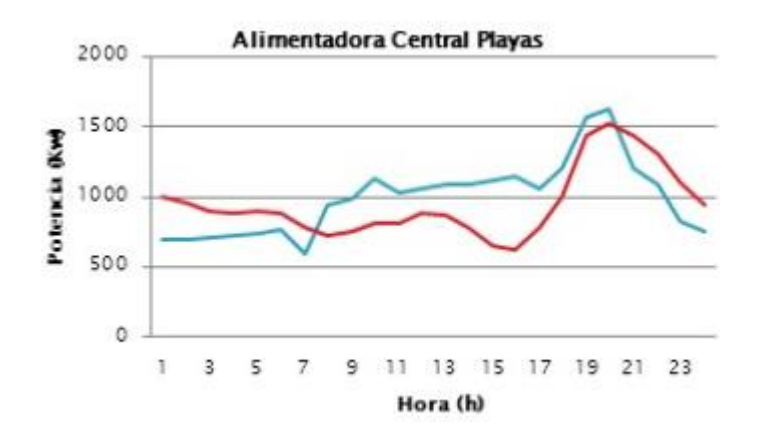

**Figura 11.** Curva de demanda del Alimentador Central Playas, S/E Playas

En este alimentador se puede evidenciar que en las altas horas de la noche existe un incremento de la demanda, debido a que una parte del sector está enfocado a la parte turística por su cercanía a la playa.

### **2.3 Simulación de alimentadores por software**

3.1.3 Uso del Cymdist

Cymdist (Cyme) es un software especializado en redes de distribución. Este software incluyes múltiples funciones de análisis de redes eléctricas, entre ellas el análisis del flujo de carga.

En la figura 12 se puede observar el diagrama unifilar del circuito a emular donde se genera un reporte de diagrama de flujo. Se puede observar que la cuarta carga puede ser alimentada tanto de la empresa de distribución, como de la fuente secundaria fotovoltaica.

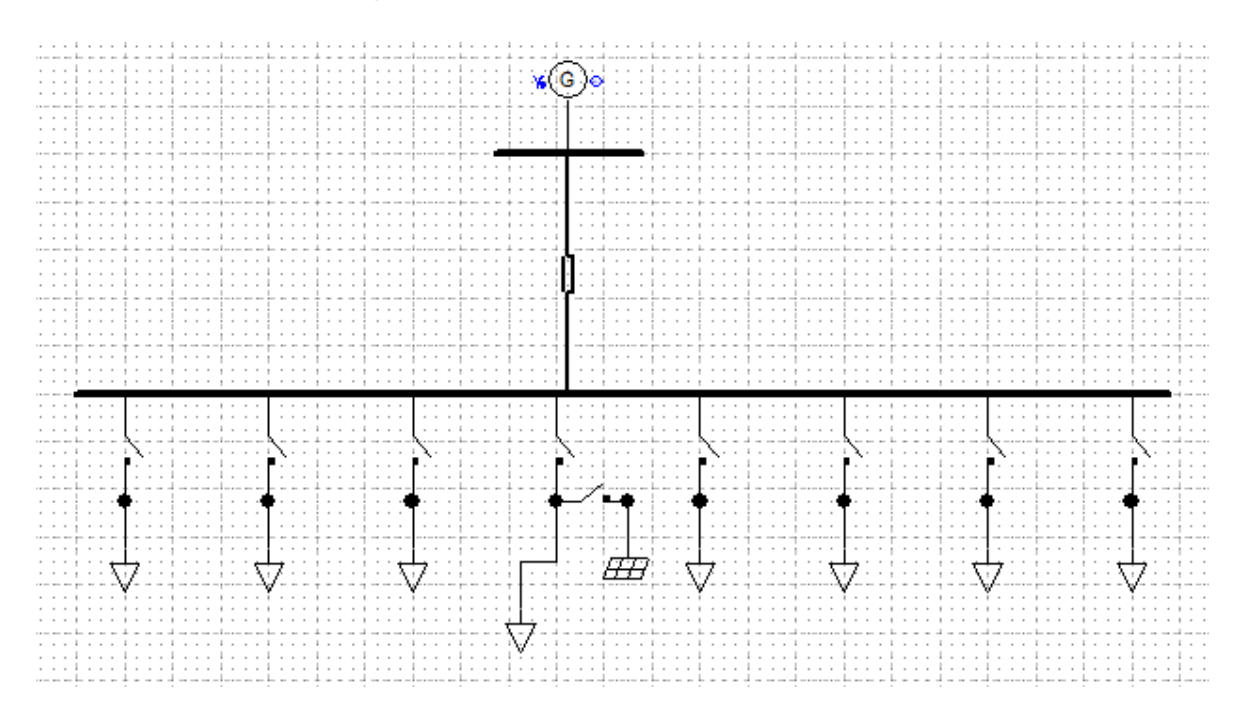

**Figura 12.** Diagrama unifilar alimentadores CYMDIST

### **2.4 Construcción e implementación del emulador**

#### 3.1.4 **Parámetros básicos de los componentes utilizados**

En la figura 13 y 14 se muestran los componentes instalados en las cuales se pueden apreciar los siguientes elementos:

*Componentes eléctricos:*

- Disyuntor térmico (breaker) de 10 A
- Resistencias de potencia y transformador, con barras de disipación de calor.
- Conectores macho para 120 V
- Barras para fase y para neutro
- Cables de conexión interna, múltiples calibres.

- Ventiladores

*Sistema fotovoltaico:*

- Panel Fotovoltaico 50W 18V
- Inversor 12V DC a 120 V AC
- Batería de 12V
- Controlador de Carga MPPT130 (130 amperes)
- *Componentes Electrónicos:*
- 2 Fuentes de alimentación de 5V
- Placa Arduino Mega
- Sensores de corriente de efecto Hall
- Display TFT de 2.4'' con pantalla Touch
- 2 Displays LCD de 16x2 con adaptador de comunicación I2C
- Relés
- Luces LED indicadoras.
- Cableado en general

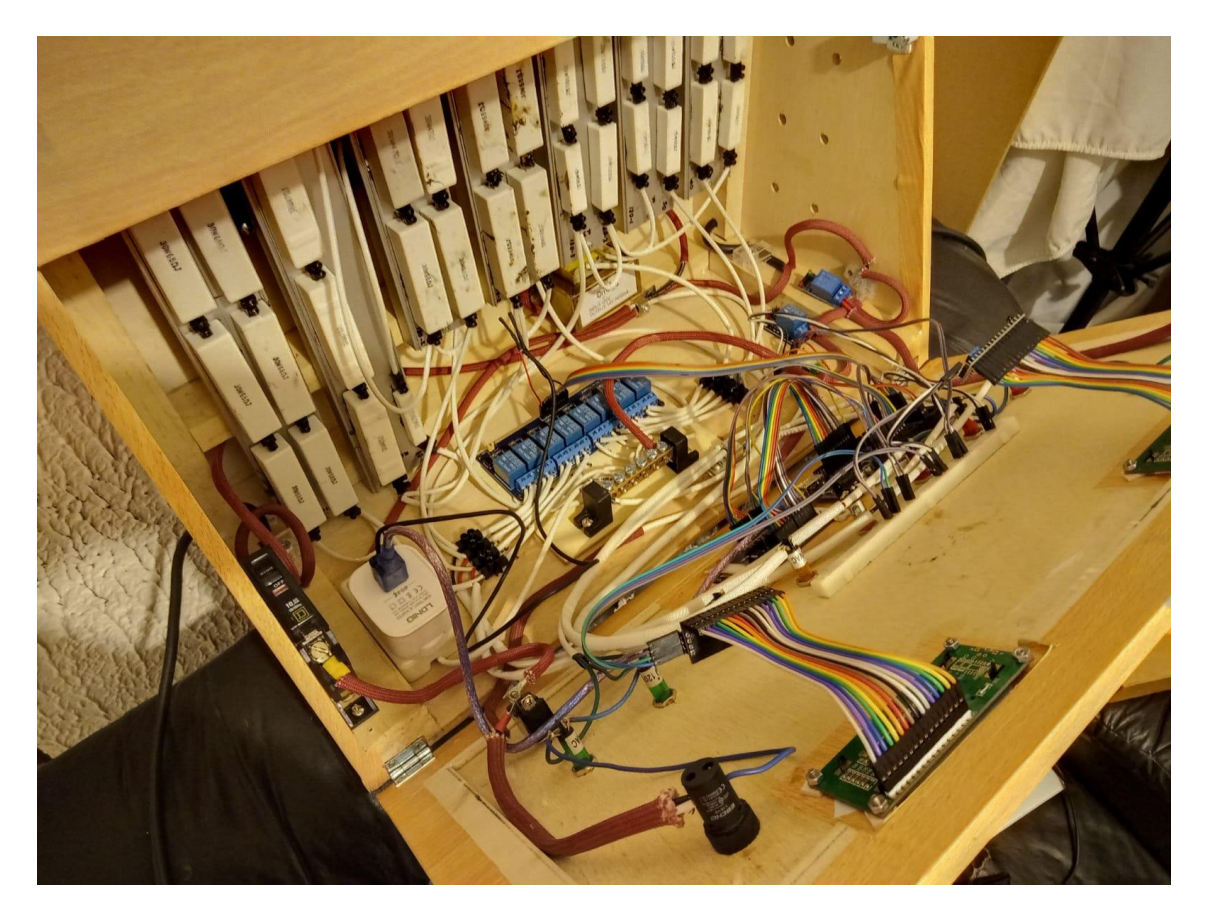

**Figura 13.** Componentes internos del emulador

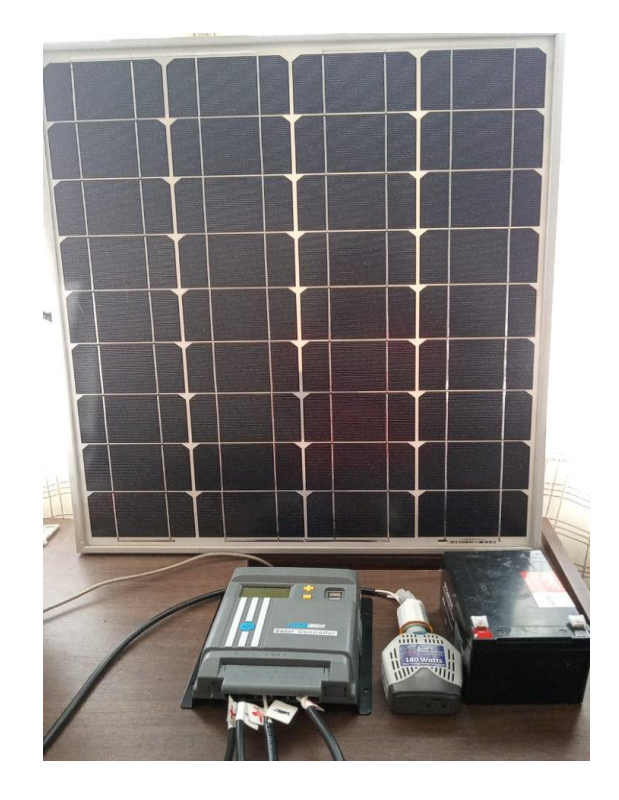

**Figura 14.** Componentes sistema fotovoltaico

### **2.4.2 Sistema de Control**

### *2.4.2.1 Placa Arduino Mega*

Para el sistema de control del emulador, se utiliza una placa Arduino Mega 2560 (Figura 15). En esta placa se encuentra la programación necesaria (ANEXO 1) para la conexión y desconexión temporal de cargas por medio de relés, cálculo y visualización de datos medidos en pantallas (displays), conexión y desconexión del inversor off-grid a la red, y el manejo de una pantalla táctil que facilitará el control del usuario.

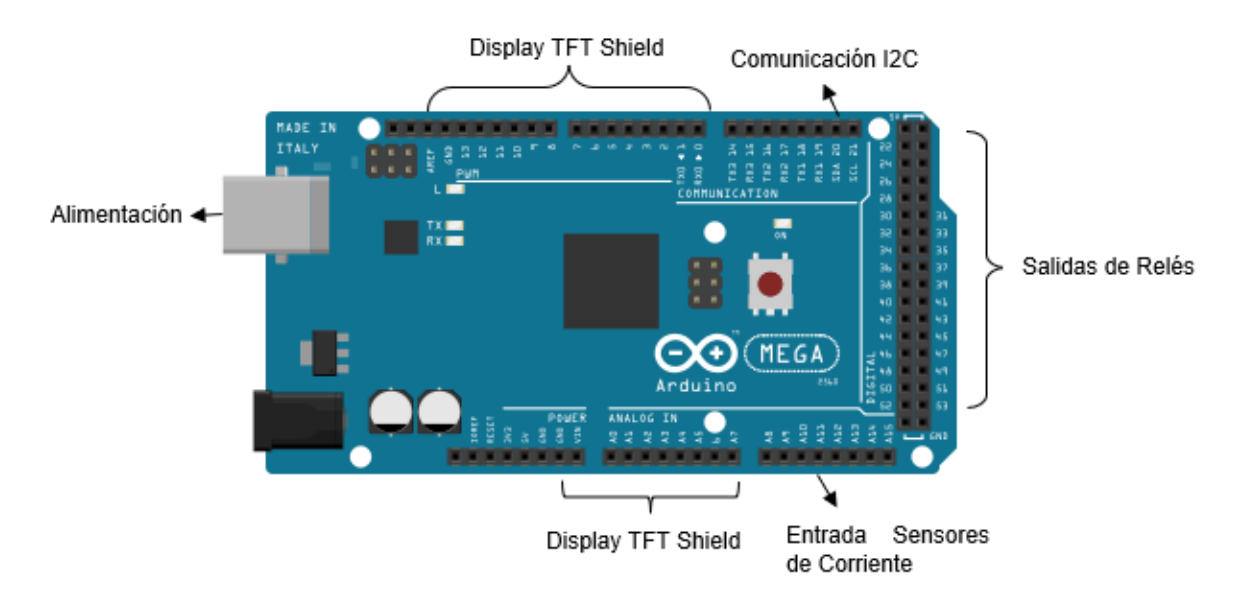

**Figura 15.** Arduino Mega 2560 y Conexiones

La alimentación del Arduino Mega es de 5V mediante un cable especial adaptador USB. Se utilizarán las entradas analógicas para la medición de corriente

### **2.4.3 Sistema de cargas**

Para formar los modelos de curva de demanda, el emulador dispone de varias cargas que serán conectadas y desconectadas por el arreglo de relés. Estas cargas serán en su mayoría resistivas y de potencia, con distintos valores de Potencia Equivalente. El circuito de resistencias en serie y paralelo se muestran en la figura 9.

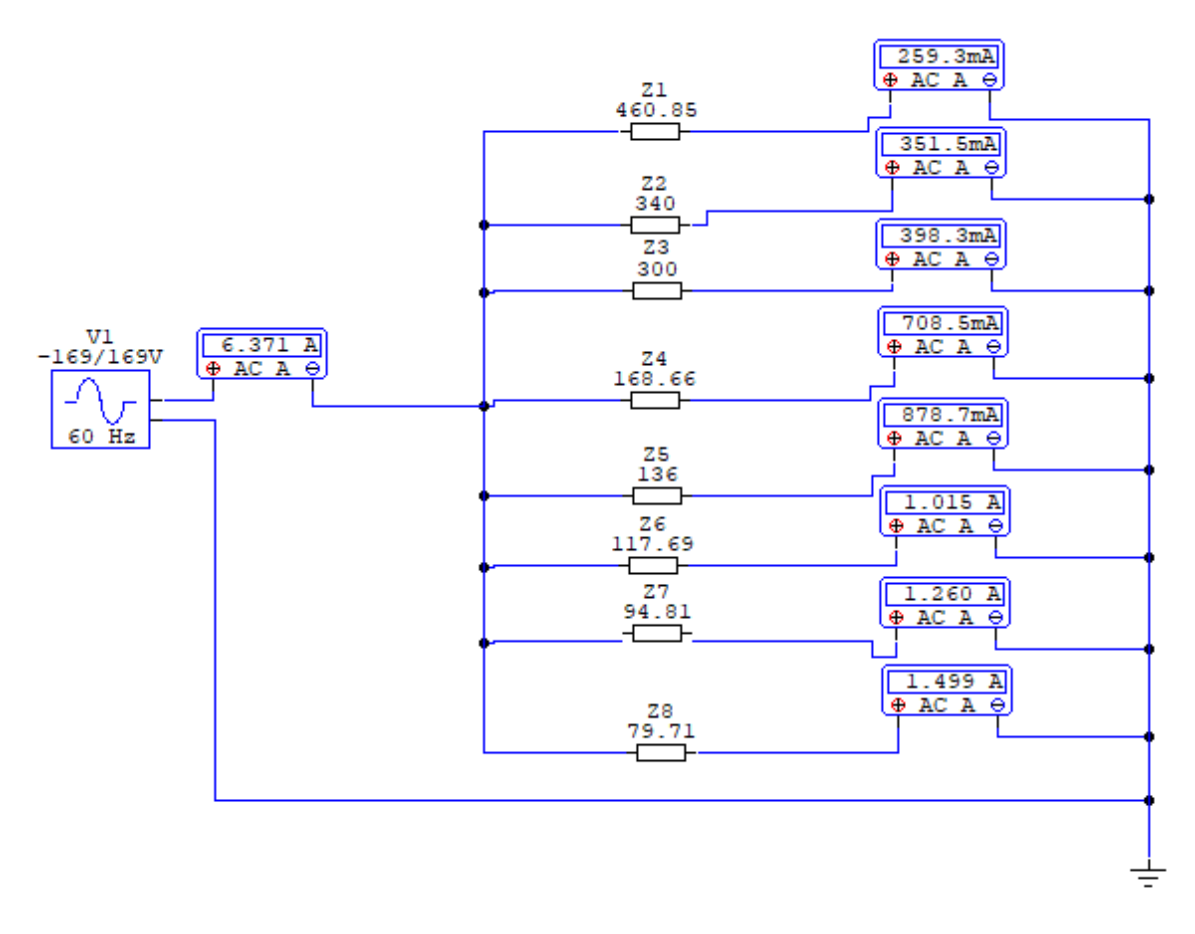

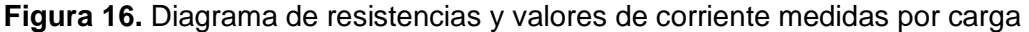

Las resistencias utilizadas son resistencias de potencia que oscilan entre valores de 5W a 30W, que se han ido conectando en serie-paralelo para obtener algunos valores de demanda equivalente que van a ser utilizados para formar la curva de demanda diaria de los 3 alimentadores. Los valores equivalentes están descritos en la Tabla 2.1 y la disposición de las resistencias e inductancias se muestra en la Figura 17.

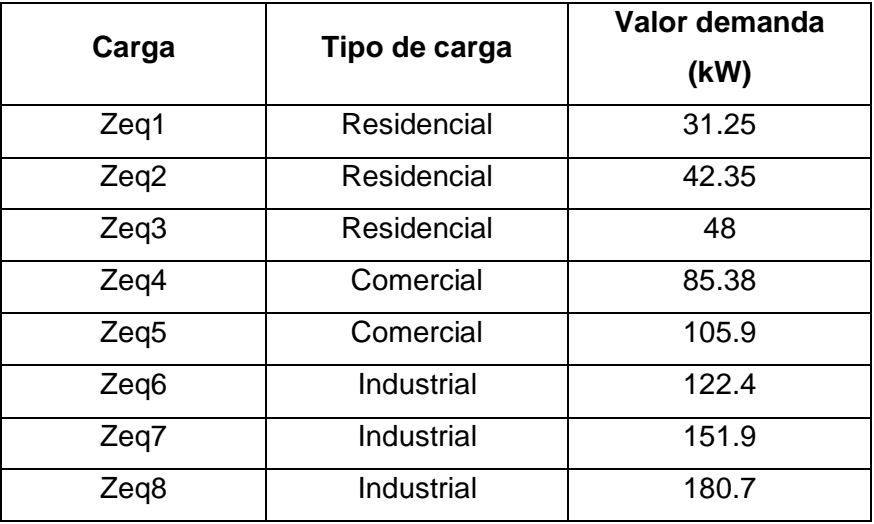

**Tabla 2.1** Impedancias equivalentes del sistema

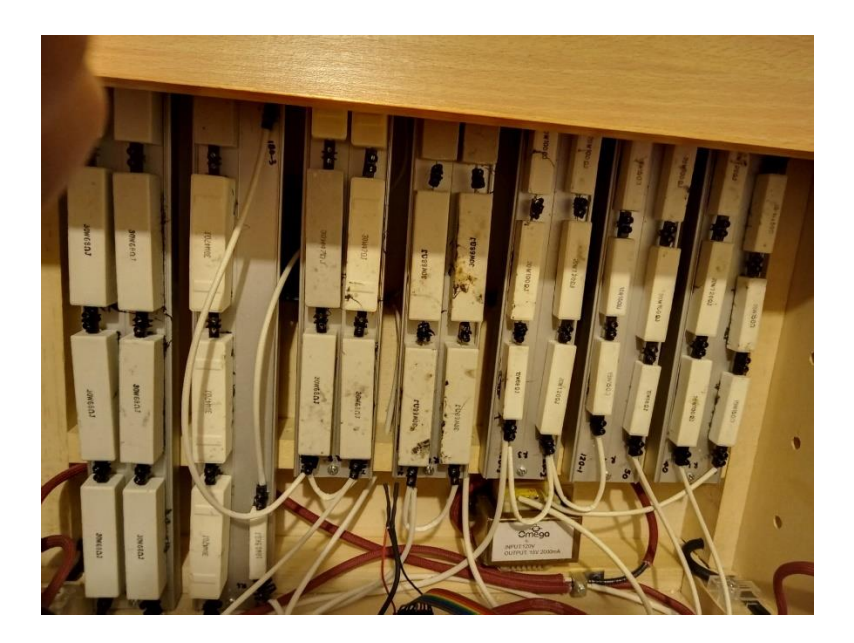

**Figura 17.** Sistema general de cargas

### **2.4.4 Funcionamiento de relés**

Los relés coordinan su apertura y cierre con la programación de Arduino, mediante una cadena de valores previamente ingresados en el programa, que envían instrucciones de apertura y cierre de los mismos, para el aumento o disminución de la carga y la potencia demandada. El intervalo de tiempo en el que se realizan estas acciones es de 3 segundos (equivalente a una hora real en la curva de demanda de los alimentadores).(figura 18)

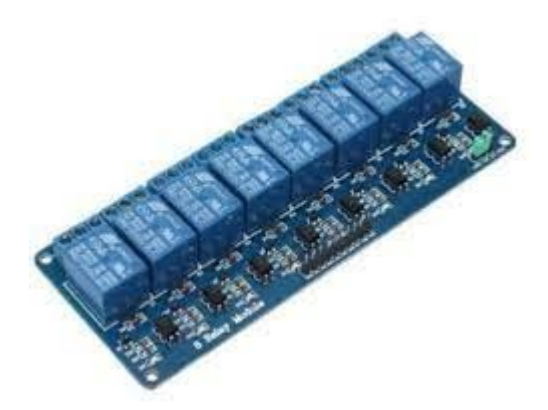

**Figura 18.** Arreglo de 8 Relés

### **2.4.5 Medición de corriente (sensor de corriente de efecto Hall)**

Para la medición de corriente de la red y de la fuente secundaria, y que estos valores sean enviados e interpretados por la placa Arduino, se utilizaron sensores de corriente de efecto Hall (figura 12). Estos sensores presentan un valor de sensibilidad y offset que son calibrados para brindar resultados precisos en las mediciones.

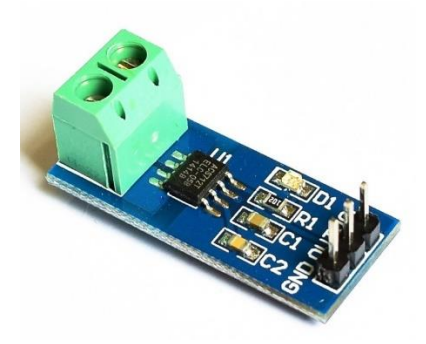

**Figura 19.** Sensor de corriente efecto Hall

### *2.4.5.1. Calibración de los sensores de corriente*

Para la calibración de los sensores de corriente, se necesita modificar dos parámetros: la sensibilidad y el offset. La sensibilidad modifica la pendiente de la curva de la corriente medida, mientras que el offset modifica el valor inicial de corriente medida.

Para la modificación del offset se debe tomar en cuenta el valor de corriente que consumen las cargas ajenas al sistema (ventiladores, luces indicadoras). Esta medida tiene que restarse de la medida tomada "sin carga" y de esa manera se obtiene el valor correcto para el offset.

Para encontrar el valor de sensibilidad, se debe tomar por lo menos dos medidas de corriente. La primera será con una carga, y la otra con dos o más cargas. Esos valores de corriente nos permitirán realizar el cálculo de corriente correspondiente.

### **2.4.6 Comunicación I2C y displays**

Para el despliegue de información, se utilizaron dos pantallas LCD de 16x2 caracteres. Cada pantalla muestra la información de la corriente y potencia de la red, y lo que se consume de la fuente alternativa.

Para la disminución de conexiones entre el Arduino y la conexión de más de una pantalla se utilizó el protocolo de comunicación I2C, el cual utiliza las conexiones de reloj y SCA del Arduino para su funcionamiento. (figura 20)

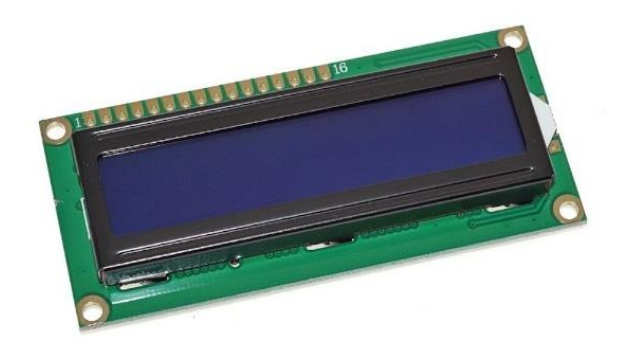

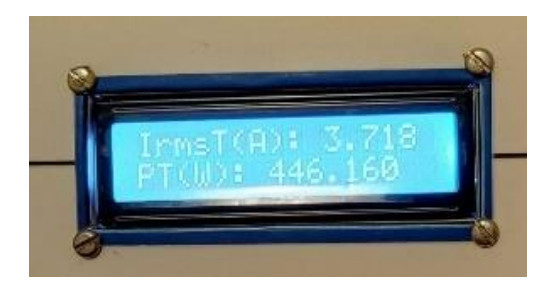

**Figura 20.** Display LCD 16x2

### **2.4.7 Display Gráfico TFT Shield Touch**

Esta pantalla está encargada de dibujar la curva de demanda diaria del alimentador seleccionado previamente en la misma pantalla.

El término "shield" proviene de la conexión de todos los pines de la pantalla directamente hacia la placa Arduino. Con el uso de algunas librerías disponibles (ANEXO 1), se pudo desplegar un menú donde se selecciona uno de los tres casos de alimentador primario.

Luego de la selección, Arduino realiza la activación y desactivación de los relés. El promedio de las medidas de corriente que son captadas por los sensores de corriente cada dos segundos, son tomadas para la realización del dibujo de la curva de demanda de cada alimentador (Figuras 21 y 22)

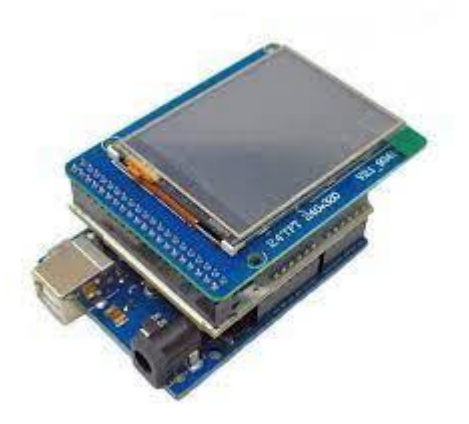

**Figura 21.** Pantalla TFT Shield montada en placa Arduino Uno

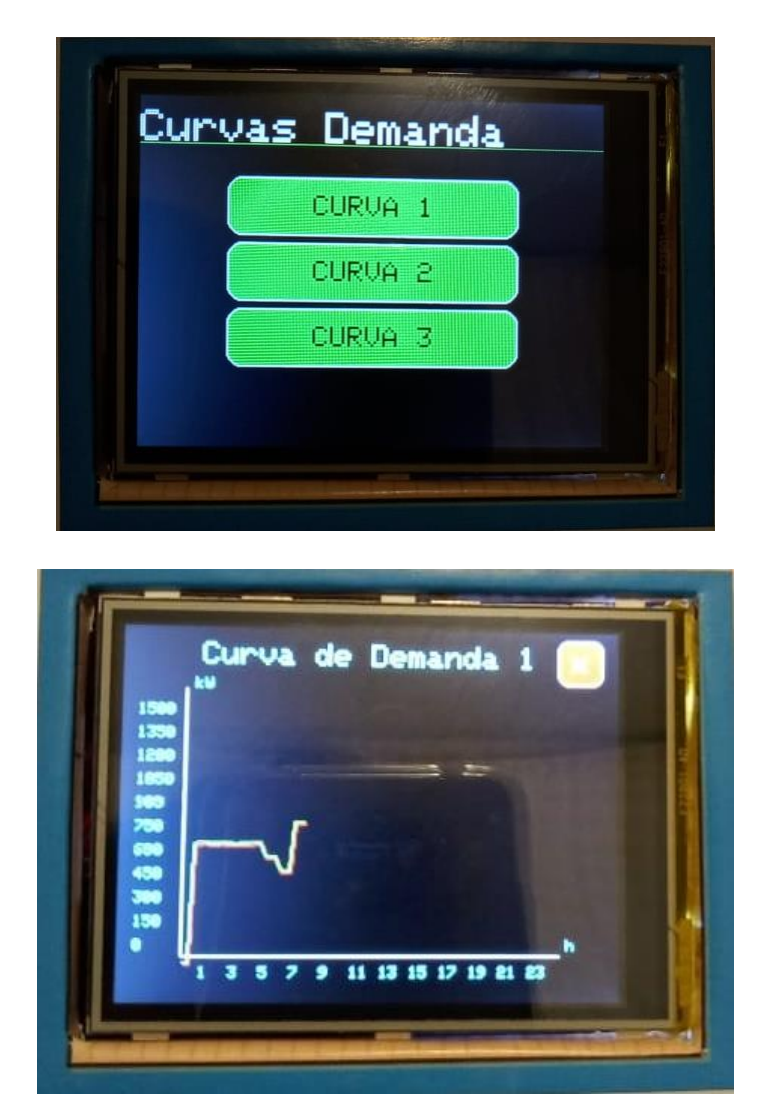

**Figura 22.** Selección y visualización de Curvas de Demanda

### **2.4.8 Conexión y desconexión del inversor**

El inversor se encuentra encendido y en espera hasta que el relé actúe y la carga de 80 W se desconecte de la red. Una vez esto ocurre, la batería suple la alimentación de dicha carga.

Si el panel fotovoltaico se encuentra operativo, éste se encarga de cargar las baterías lo suficiente para mantener el ciclo de apagado y encendido en demanda máxima.

# **3 RESULTADOS, CONCLUSIONES Y RECOMENDACIONES**

### **3.1 Resultados**

Se tomaron los datos presentados en las pantallas LCD y se compararon con los datos del circuito simulado y se obtuvieron los siguientes resultados.

### 3.1.5 **Análisis de Resultados: Curva 1 (Alimentador Interconexión)**

Para el análisis por unidad se utilizaron los siguientes datos:

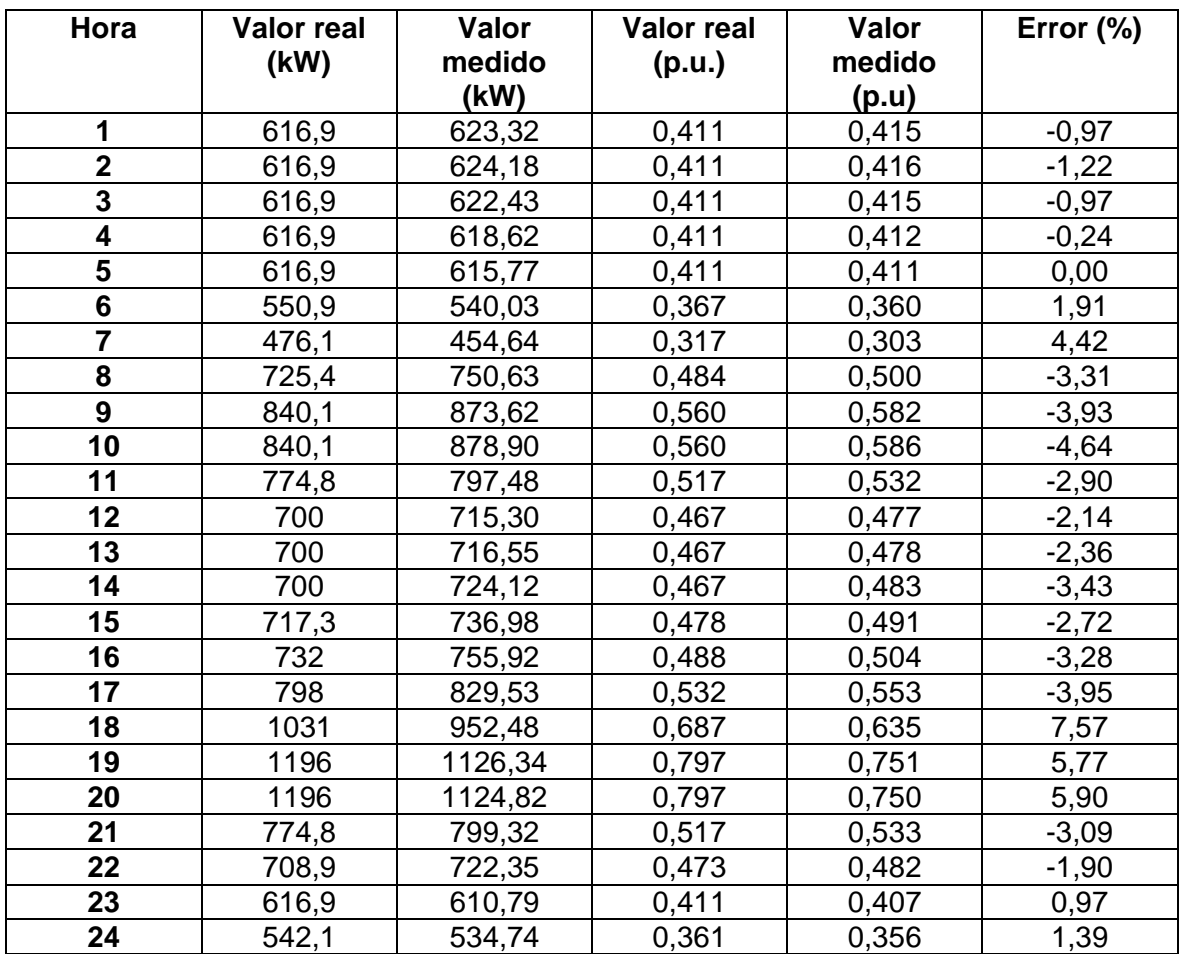

Sbase =  $1.5$  MVA, Vbase =  $13.8$  kV, fp =  $1.$ 

**Tabla 3.1.** Resultados de las pruebas realizadas Curva 1

Se puede observar que los datos obtenidos en la pantalla, presentan un error relativo pequeño, menor al 5% (a excepción de cuando se encuentra en demanda máxima). Uno de los mayores porcentajes de error radica en los valores más bajos de potencia de la

curva, lo que indica que estos datos son afectados por la sensibilidad del sensor de corriente. Cabe resaltar que el mayor porcentaje de error se encuentra en los valores pico, y esto se debe a que al cambiar de fuente, la conexión y desconexión de los relés provoca que las mediciones varíen de un momento a otro.

La curva resultante termina siendo muy similar a la curva de demanda real tomada del Alimentador Primario Interconexión de la S/E Playas como se evidencia en la figura 16.

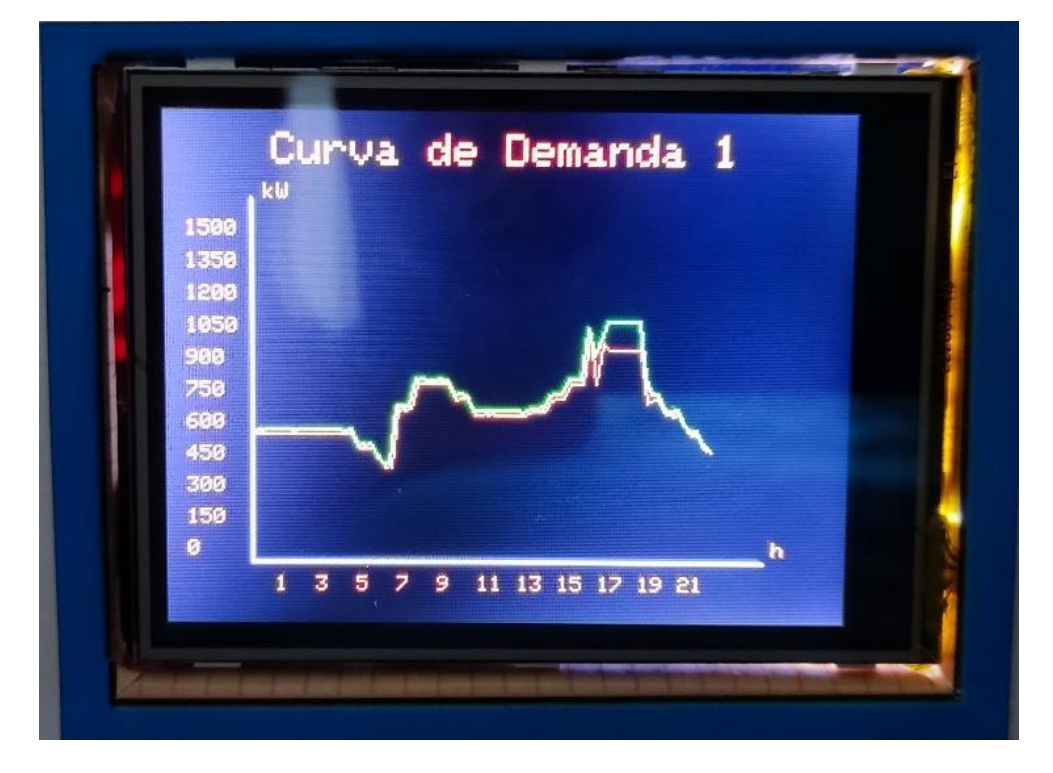

**Figura 23.** Curva Alimentador 1 (Interconexión-Día Feriado)

La línea de color verde, que corresponde a la demanda total del sistema, presenta una forma muy similar a la curva del estudio de carga del alimentador real. La línea de color rojo, que representa el consumo solo del alimentador, presenta un corte, lo que evidencia el uso de la técnica de corte "Peak Clipping" dentro del emulador. De esta manera al ingresar a valores de demanda por encima de los 900 kW, se activa la fuente secundaria que alimenta la carga industrial de aproximadamente 130 kW, para eliminar el pico entre las 17 y 19 horas. De esa manera, la carga consumida en el alimentador se aliviana gracias al sistema fotovoltaico y el alimentador no llega al pico máximo de consumo que está cerca de los 1200 kW.

Ciertos picos mostrados en la figura se deben al transitorio de la corriente, debido a la conexión y desconexión de los relés, además que, por cuestiones de seguridad, para el cambio de una fuente a otra, mediante la conexión y desconexión de las mismas, demora

una pequeña fracción de tiempo; esto, para asegurar que ambas fuentes no trabajen en paralelo, ya que los inversores de tipo off-grid, no tienen sincronización por red, lo que puede provocar un daño en estos inversores.

En la figura 24 se puede observar la curva de demanda real del Alimentador Interconexión a 13.8 kV para días feriados, que se puede comparar con la curva a 120 V del emulador como se evidencia en la figura 25.

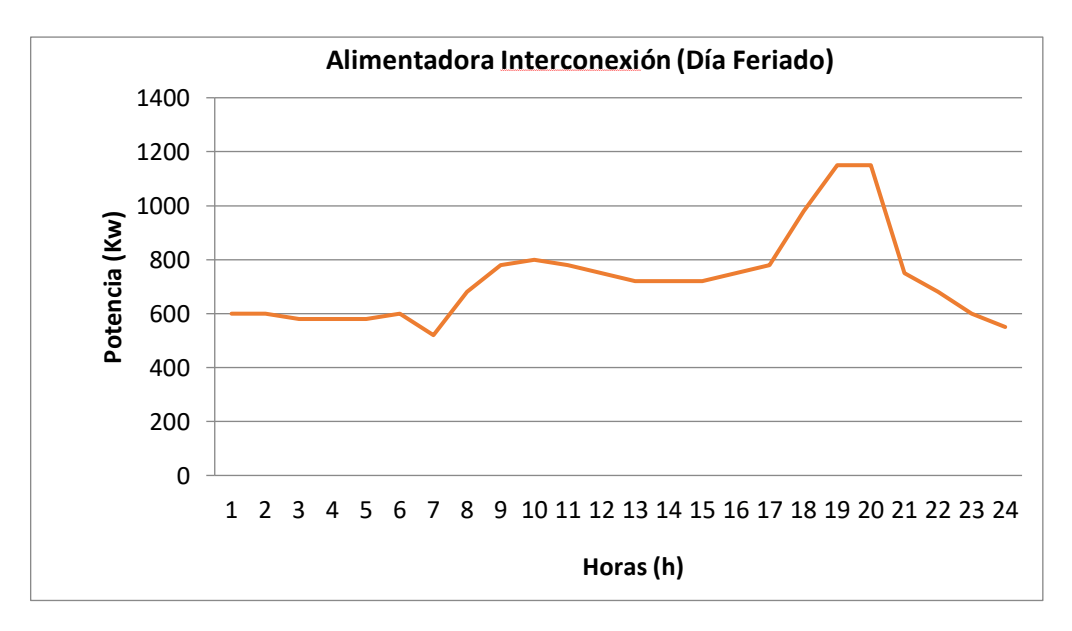

**Figura 24.** Curva de carga Alimentador Interconexión (Días feriados)

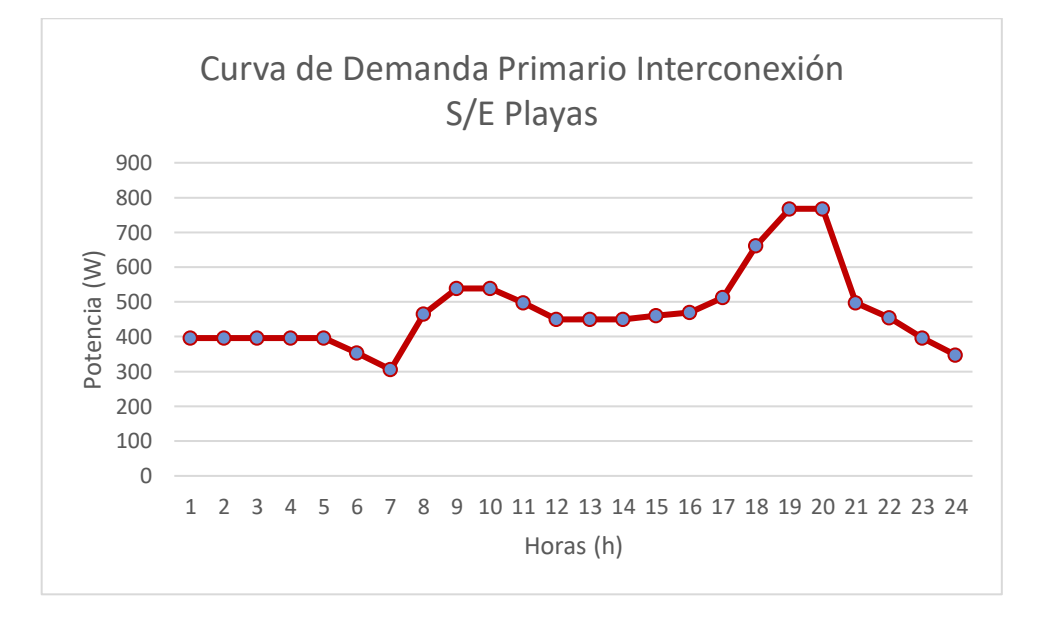

**Figura 25.** Perfil de carga del sistema – Curva 1. (120V)

| Hora                    | Valor   | Valor   | Valor   | Valor  | Error   |
|-------------------------|---------|---------|---------|--------|---------|
|                         | teórico | medido  | teórico | medido |         |
|                         | (kW)    | (kW)    | (p.u.)  | (p.u)  |         |
| 1                       | 616.9   | 625.57  | 0,411   | 0,417  | $-1,46$ |
| $\overline{\mathbf{2}}$ | 616.9   | 616.50  | 0,411   | 0,411  | 0,00    |
| $\overline{3}$          | 616.9   | 614.59  | 0,411   | 0,410  | 0,24    |
| 4                       | 616.9   | 618.60  | 0,411   | 0,412  | $-0,24$ |
| 5                       | 616.9   | 612.63  | 0,411   | 0,408  | 0,73    |
| $\overline{\mathbf{6}}$ | 550.9   | 539.07  | 0,367   | 0,359  | 2,18    |
|                         | 476.1   | 451.16  | 0,317   | 0,301  | 5,05    |
| $\overline{\mathbf{8}}$ | 484.5   | 463.25  | 0,323   | 0,309  | 4,33    |
| $\overline{9}$          | 484.5   | 462.82  | 0,323   | 0,309  | 4,33    |
| 10                      | 484.5   | 463.17  | 0,323   | 0,309  | 4,33    |
| 11                      | 493.3   | 469.74  | 0,329   | 0,313  | 4,86    |
| 12                      | 493.3   | 469.67  | 0,329   | 0,313  | 4,86    |
| 13                      | 489.4   | 470.64  | 0,326   | 0,314  | 3,68    |
| 14                      | 489.4   | 470.80  | 0,326   | 0,314  | 3,68    |
| 15                      | 495.3   | 478.73  | 0,330   | 0,319  | 3,33    |
| 16                      | 495.3   | 484.23  | 0,330   | 0,322  | 2,42    |
| 17                      | 495.3   | 481.56  | 0,330   | 0,321  | 2,73    |
| 18                      | 628.3   | 633.69  | 0,419   | 0,422  | $-0,72$ |
| 19                      | 1196    | 1129.50 | 0,797   | 0,753  | 5,52    |
| 20                      | 1196    | 1121.15 | 0,797   | 0,747  | 6,27    |
| 21                      | 982.8   | 995.91  | 0,655   | 0,664  | $-1,37$ |
| 22                      | 916.8   | 928.41  | 0,611   | 0,619  | $-1,31$ |
| 23                      | 749.9   | 764.70  | 0,500   | 0,510  | $-2,00$ |
| 24                      | 749.9   | 746.10  | 0,500   | 0,497  | 0,60    |

3.1.6 **Análisis de Resultados: Curva 2 (Alimentador Interconexión)**

**Tabla 3.2.** Resultados de las pruebas realizadas Curva 2

En el caso de la segunda curva, ocurre algo similar. Los errores en demanda mínima aumentan, mientras que en demanda máxima son bastante evidentes por lo ya mencionado anteriormente sobre la conexión y desconexión de las fuentes en un intervalo de tiempo corto pero considerable para el sistema (500 milisegundos contra los 3 segundos de cambio de hora). La figura 26 muestra la similitud con respecto a la curva de carga real del alimentador Interconexión que se muestra en la figura 27.

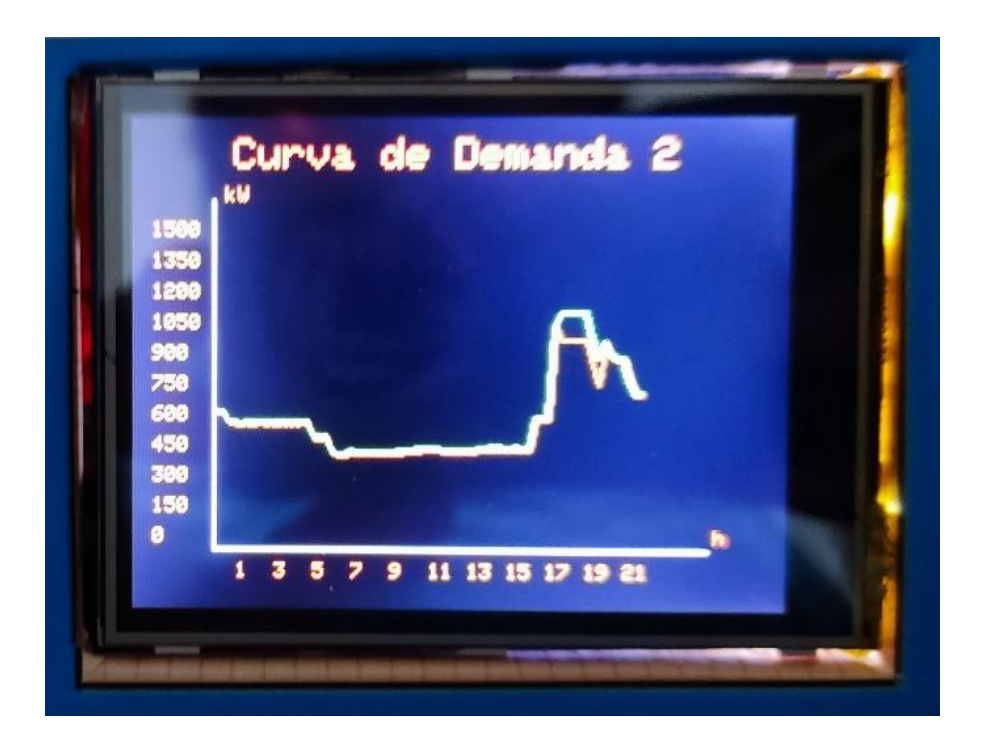

**Figura 26.** Curva Alimentador 2 (Interconexión – Día Normal)

En este caso se evidencia también el recorte del pico de demanda frente a la demanda total de la carga. La línea de color rojo evidencia este aplanamiento de la curva. Posteriormente vemos una disminución y aumento instantáneo de la carga, esto se debe a que hay conexión y desconexión temporal de las fuentes hacia la carga de 80W (que simula los 182kW).

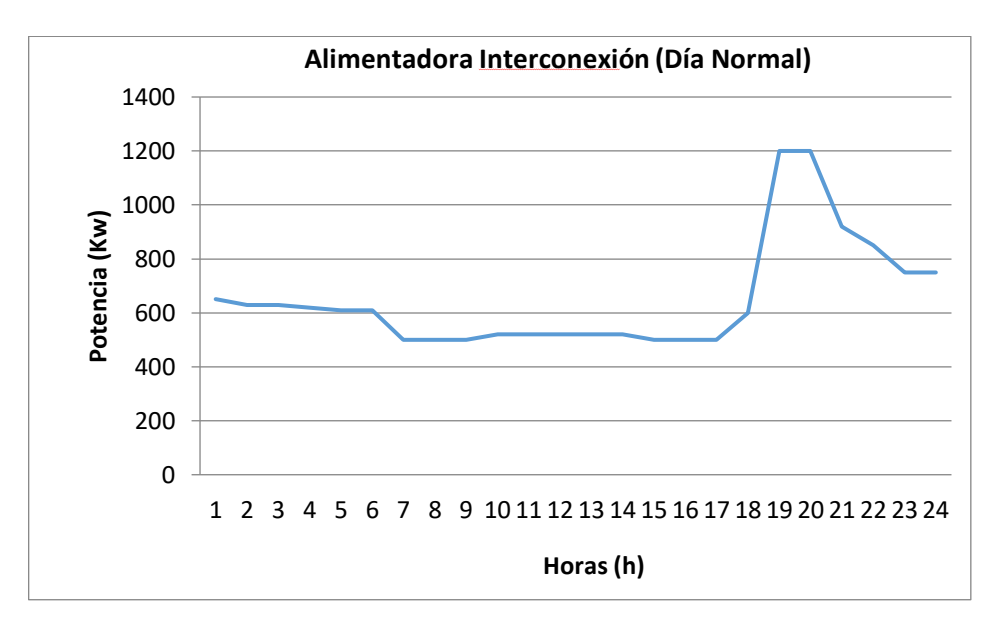

**Figura 27.** Curva de carga Alimentador Interconexión (Día Normal)

La curva de demanda de los datos del emulador a 120 V, se encuentran en la figura 28.

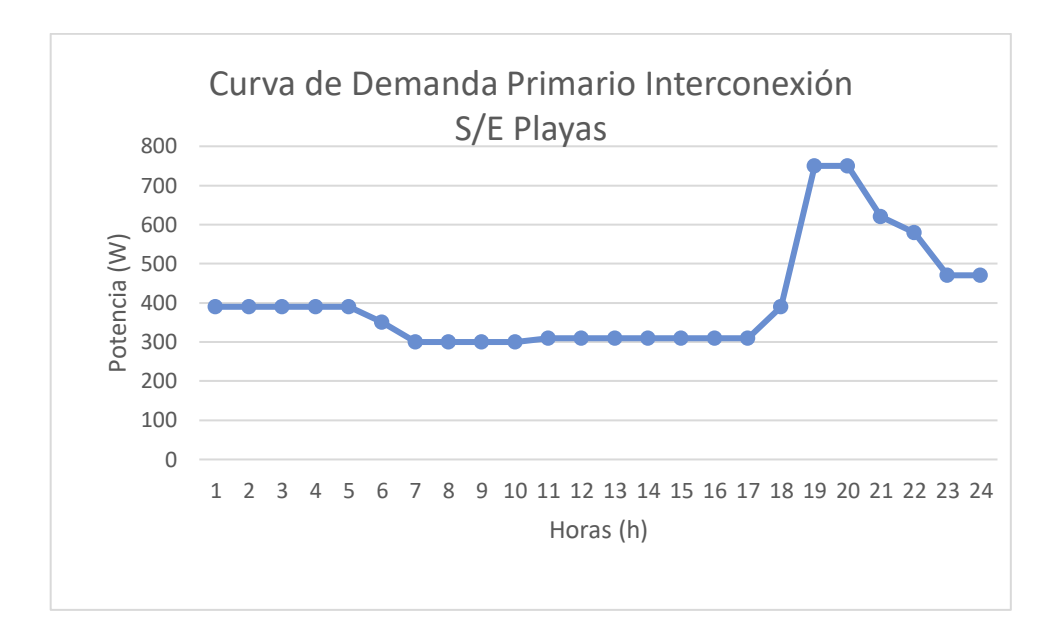

**Figura 28.** Perfil de carga del emulador a 120 V (Interconexión – Día Normal)

| Hora                    | Valor   | Valor   | Valor   | Valor  | Error   |
|-------------------------|---------|---------|---------|--------|---------|
|                         | teórico | medido  | teórico | medido |         |
|                         | (kW)    | (kW)    | (p.u.)  | (p.u)  |         |
| 1                       | 722.8   | 747.12  | 0,482   | 0,498  | $-3,32$ |
| $\overline{\mathbf{2}}$ | 734.5   | 748.18  | 0,490   | 0,499  | $-1,84$ |
| $\overline{\mathbf{3}}$ | 757.6   | 770.84  | 0,505   | 0,514  | $-1,78$ |
| $\overline{\mathbf{4}}$ | 822.5   | 829.27  | 0,548   | 0,553  | $-0,91$ |
| 5                       | 822.5   | 829.76  | 0,548   | 0,553  | $-0,91$ |
| $\overline{\mathbf{6}}$ | 734.5   | 754.54  | 0,490   | 0,503  | $-2,65$ |
|                         | 634.8   | 663.78  | 0,423   | 0,443  | $-4,73$ |
| 8                       | 967.3   | 962.80  | 0,645   | 0,642  | 0,47    |
| $\overline{9}$          | 1067    | 1039.51 | 0,711   | 0,693  | 2,53    |
| 10                      | 1120    | 1098.03 | 0,747   | 0,732  | 2,01    |
| 11                      | 1253    | 1126.23 | 0,835   | 0,751  | 10,06   |
| 12                      | 933.3   | 927.46  | 0,622   | 0,618  | 0,64    |
| 13                      | 933.3   | 936.12  | 0,622   | 0,624  | $-0,32$ |
| 14                      | 933.3   | 924.93  | 0,622   | 0,617  | 0,80    |
| $\overline{15}$         | 999     | 995.37  | 0,666   | 0,664  | 0,30    |
| 16                      | 975.9   | 969.31  | 0,651   | 0,646  | 0,77    |
| 17                      | 975.9   | 974.5   | 0,651   | 0,650  | 0,15    |
| 18                      | 1230    | 1191.22 | 0,820   | 0,794  | 3,17    |
| 19                      | 1530    | 1344    | 1,02    | 0,896  | 12,16   |
| 20                      | 1595    | 1395.53 | 1,06    | 0,93   | 12,26   |
| 21                      | 1188    | 1068.54 | 0,792   | 0,712  | 10, 10  |
| 22                      | 1123    | 1094.12 | 0,749   | 0,729  | 2,67    |
| 23                      | 757.6   | 777.20  | 0,505   | 0,518  | $-2,57$ |
| 24                      | 669.6   | 690.49  | 0,446   | 0,460  | $-3,14$ |

3.1.7 **Análisis de Resultados: Curva 3 (Alimentador Central Playas)**

**Tabla 3.3.** Resultados de las pruebas realizadas Curva 3

En esta curva se puede evidenciar el mayor porcentaje de error frente a las anteriores curvas, esto se debe a que existe una mayor variación de la demanda horaria, y de este modo al producirse la activación y desactivación de los relés constantemente, provoca que la corriente no se estabilice de manera correcta. También se evidencia los cambios de valores en la corriente pico, que es lo que presenta un comportamiento parecido a de las demás curvas, con porcentajes de error de hasta el 12%.

En la figura 29 se evidencia la curva resultante para el alimentador que ha sido suavizada, y la curva de la demanda total requerida por la carga

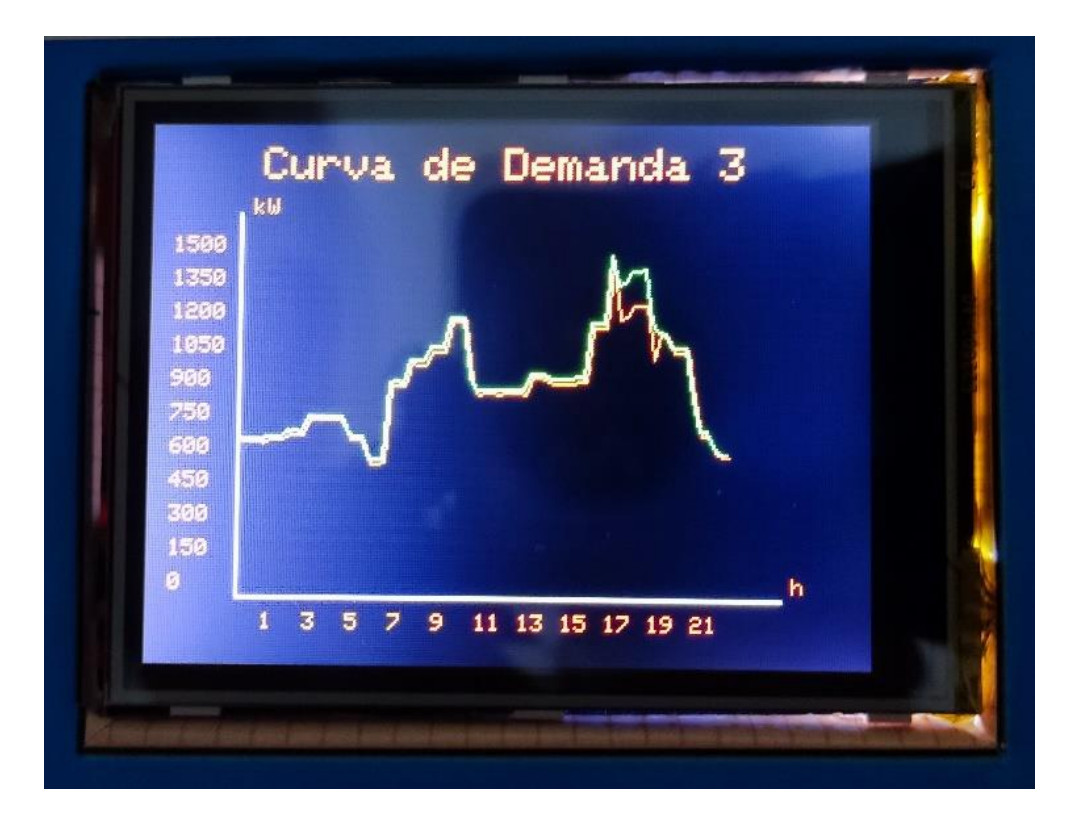

**Figura 29.** Curva Alimentador 3 (Central Playas)

De igual forma, al comparar la curva real de demanda (figura 30) versus la curva del emulador a 120 V (figura 31) se puede observar una gran similitud en cuanto a la forma de la curva y los valores obtenidos a escala.

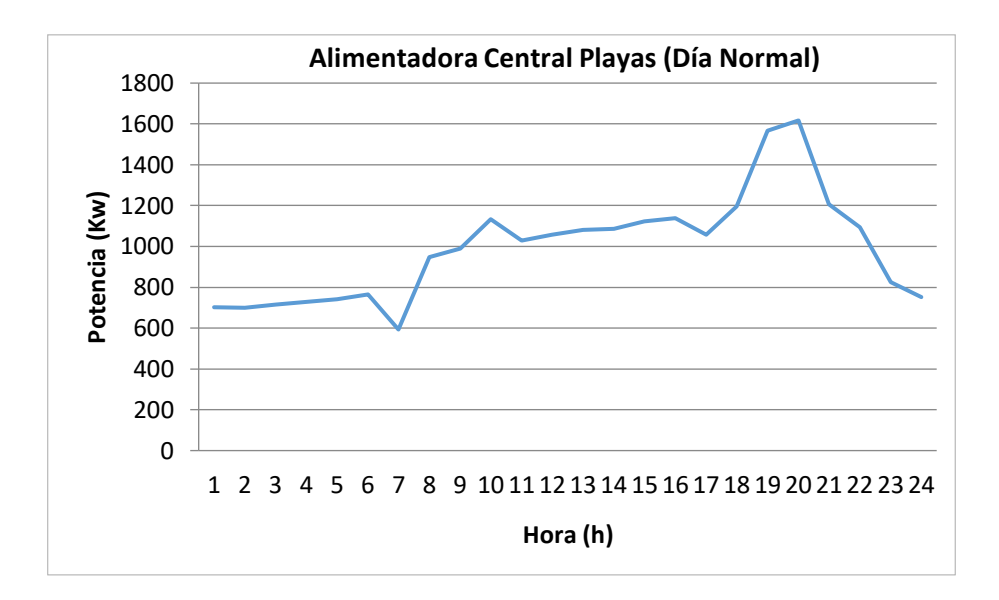

**Figura 30.** Curva real Alimentadora Central Playas (Día Normal)

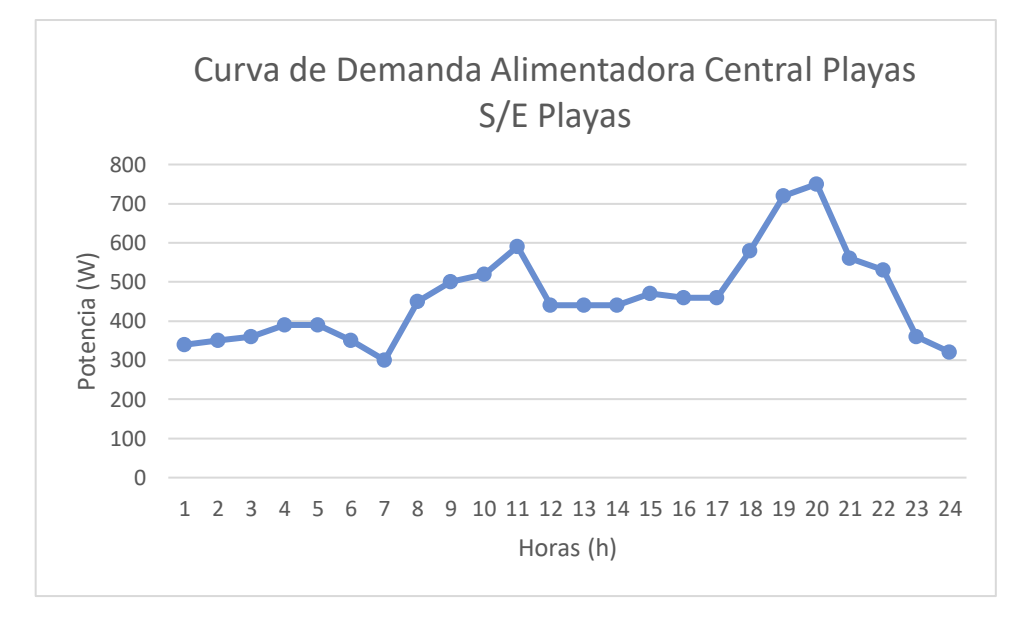

**Figura 31.** Curva de datos Alimentador Central Playas a 120 V (Día normal)

### **3.2 Conclusiones**

La emulación de sistemas de distribución y perfiles de carga a una escala inferior en potencia y con tiempos de acción cortos, conllevan varios problemas a resolver y tomar en cuenta al momento de la implementación de los mismos. Primero, se debe simplificar el número de cargas que se manejan, lo que ocurre en una maniobra más limitada para crear curvas más precisas y que se ajusten de mejor manera a las curvas de alimentadores reales. Segundo, se debe tomar en cuenta

el efecto de las impedancias de carácter inductivo, ya que estas no solo inyectan potencia activa (que es la que podemos observar), sino reactiva, y en este caso se desconocen los efectos en el comportamiento de la red, inclusive, en el comportamiento del sistema de control. Por último, el accionar del sistema secundario, que, en la vida real, puede tomar algunas decenas de segundos o minutos en activarse, aquí se lo lleva a cabo en unos cuantos milisegundos, lo que afecta la medición promedio de la corriente circulante y por consecuencia, afecta el perfil de carga en ese instante (los picos repentinos que se visualizan en las curvas son debido a estas acciones).

- La técnica de recorte de pico Peak Clipping es efectiva cuando se conoce la curva de demanda del alimentador en cuestión, porque si no se conoce cuántos watios necesita suplir la fuente fotovoltaica, no se podrá abastecer la demanda pico. Por lo tanto, no es una técnica efectiva para diseño de alimentadores, sino que ayuda a alargar la vida útil de un alimentador existente, al mejorar la gestión de carga y la vida útil del conductor cuando existe un aumento de la demanda.
- Un sistema de alimentación de tipo fotovoltaica, que no permite la sincronía a la red (de tipo off-grid), necesariamente tiene que programar su conexión y desconexión sin entrar en paralelo con la red, ya que provocaría daños en los inversores, o dentro de las cargas del sistema, por el mismo hecho de no estar sincronizado. Esto produce la desconexión momentánea de la carga de ambas fuentes, lo que, para efectos prácticos, si la carga es de tipo industrial con un régimen de trabajo permanente, el avance de la industria se vería afectado por este corte de energía, que pese a ser de corto tiempo, podría terminar afectando la maquinaria y que esta tenga que ser apagada y reconectada, y para algunos casos, esta reconexión llevaría más de un par de minutos.
- No es posible realizar una comparación exhaustiva entre el software de simulación de redes eléctricas y el emulador construido, ya que muchos de los parámetros de las redes eléctricas, alimentadores y cargas que se pueden agregar en la simulación, no son posibles de emular en una escala inferior propuesta, ya que ciertos efectos que se producen en las líneas o en las cargas, solo se producen en líneas de voltaje elevado, o con corrientes grandes, o con alimentadores y fuentes con distancias considerables. Estos solo podrían tomarse en cuenta como simples coeficientes, o variables ingresadas directamente en la programación, pero no se producirían de manera directa en el sistema.

### **3.3 Recomendaciones**

- Muchos de los datos erróneos producidos en el emulador se deben a que, además del consumo de energía de las cargas para las mediciones, existe un consumo interno de parte de elementos indirectamente responsables de mantener el sistema operativo y funcional (ventiladores, alimentación de las placas y relés, alimentación del inversor, etc.), y eso se refleja en las mediciones "en vacío" de los sensores de corriente que llegan a la placa Arduino. Por esa razón se recomienda tener calibrados correctamente los sensores de corriente. Además, dentro de la programación del emulador se debe tomar en cuenta aquella corriente que es absorbida por las pequeñas cargas que no intervienen en las mediciones.
- Al trabajar con resistencias de potencia para la emulación de sistemas de cargas, es importante que cada una de ellas se encuentre funcionando a una temperatura óptima, y evitar sobrecalentarlas. Para ello se recomienda primero realizar un buen diseño de resistencias en serie y paralelo, de modo que no se trabaje al máximo de su capacidad de potencia, y finalmente es recomendable construir un sistema de ventilación adecuado para disipar efectivamente el calor producido en dichos elementos, sobre todo si estas trabajan a su máxima capacidad. Si al existir variaciones de voltaje en la red, el voltaje aumenta demasiado, el calentamiento de las resistencias puede ser excesivo y puede quemar contactos, dañar las mismas resistencias e inclusive alterar su valor de resistencia, y, por ende, provocar afectaciones en los resultados de las mediciones.
- Dentro del sistema de control del emulador, es recomendable que se pueda tener absoluto control de los tiempos, tanto de las mediciones y el refresco de la pantalla, como de la activación y desconexión de relés, evitando así posibles malas conexiones o interrupciones desfasadas. Esto se vuelve un factor muy importante a tomar en cuenta cuando se quiere aplicar la conexión y desconexión de fuentes, como la fotovoltaica en demanda máxima. Además, se recomienda que los tiempos relativos a la zona horaria emulada sean mayores (de 5 a 10 segundos), para que las mediciones de corriente sean más exactas y adecuadas a la curva que se desea dibujar y aplanar.
- Se recomienda tener un sistema de fotovoltaico eficiente para el uso en el laboratorio. Esto incluye una correcta realización de las conexiones y terminales de los paneles, su ubicación correcta y a un ángulo adecuado para la toma de la radiación solar y un manejo adecuado del controlador de carga para que las

baterías siempre se encuentren disponibles y cargadas en la realización de la práctica.

- Se recomienda probar otros métodos alternativos de fuentes de energía limpias y renovables, como el uso de la energía eólica, para comprobar la eficiencia de las técnicas de Peak Clipping en alimentadores y poder compararlas a otras fuentes como generadores a diesel o los paneles fotovoltaicos usados en este proyecto.

## **4 REFERENCIAS BIBLIOGRÁFICAS**

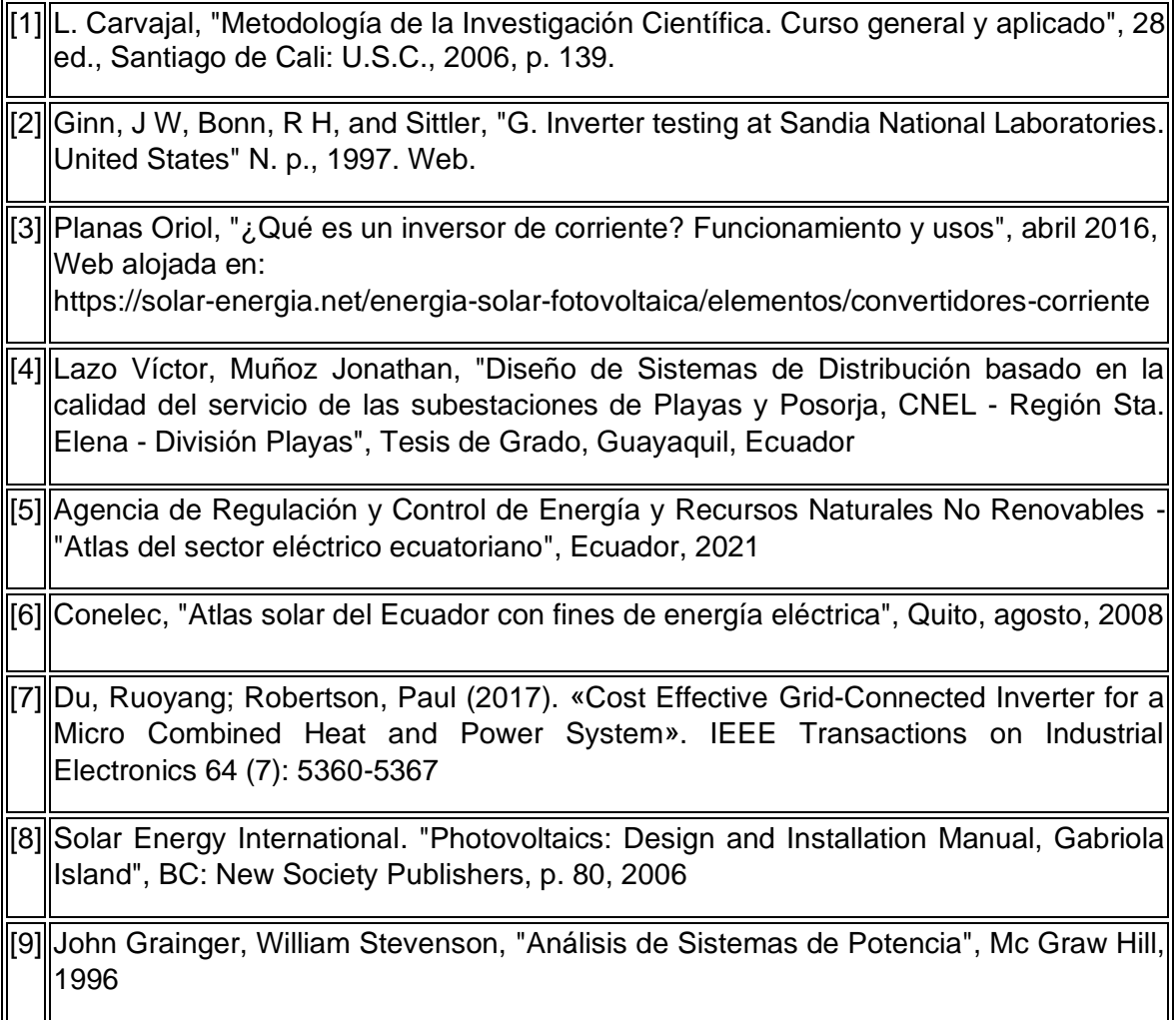

## **5 ANEXOS**

### **ANEXO I**

### **MANUAL DE USUARIO**

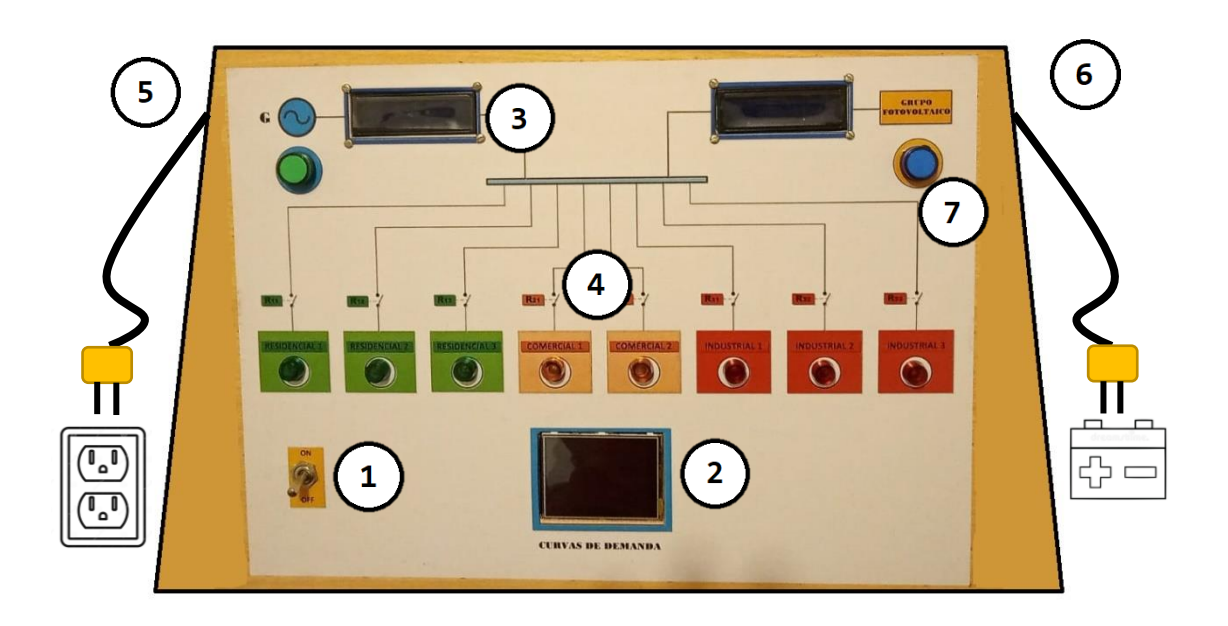

**Figura i.** Sistema emulador de carga

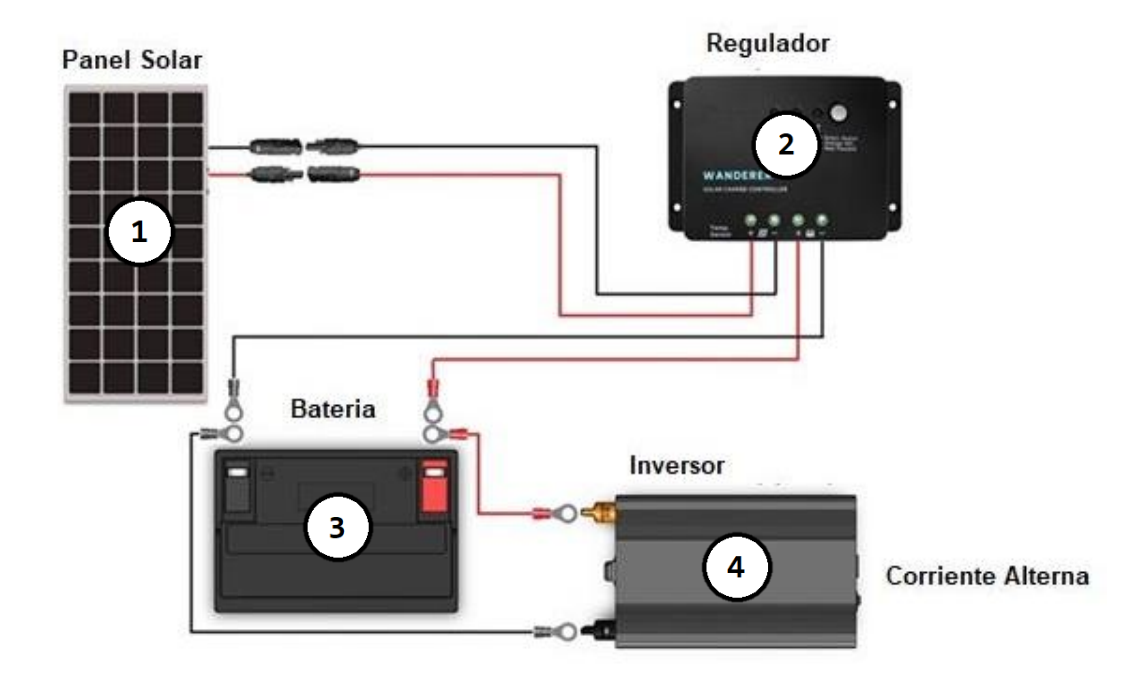

**Figura ii.** Sistema fotovoltaico

### a. Componentes fundamentales del sistema

*a.1. Componentes del sistema principal*

- Switch encendido / apagado
- Pantalla TFT Touch para selección y visualización de curva de demanda
- Pantalla LCD 12x4 para visualización de corriente y potencia
- Luces piloto para mostrar la activación / desactivación de los relés correspondientes a las cargas
- (0) 4 6 6 Conexión a la red eléctrica 110V
	- Conexión a la fuente batería panel fotovoltaico
- $\mathcal{T}$ Leds indicadores de conexión / desconexión de las fuentes de alimentación.

*a.2. Componentes del sistema fotovoltaico*

- Panel fotovoltaico 50 W 18 V
- Regulador de carga MPPT 130
	- Batería 12 V
- Inversor off-grid 12V / 120V 180W

### b. Conexiones importantes previo al encendido del sistema

- Conectar el sistema a un tomacorriente de la red eléctrica mediante el conector macho (numeral 5 del diagrama). Verificar que el breaker interno esté activado.

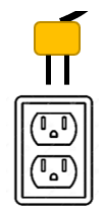

- Conectar la batería y el panel fotovoltaico al controlador de carga. Verificar que el controlador de carga esté proporcionando los 12 V estables de salida.

- Una vez el controlador de carga se encuentre con el voltaje adecuado, conectar la salida de la carga del controlador con el inversor, y este a su vez con el enchufe disponible en el sistema (conector  $\Theta$ )

#### c. Funcionamiento del emulador

1. Realizar todas las conexiones necesarias previo al inicio del sistema (apartado anterior)

2. Encendido del sistema por medio del Switch ON/OFF.

3. Una vez el sistema se encuentra activado, se procede a escoger por la pantalla touch la curva del alimentador con el que se desea trabajar. Se puede escoger entre 3 curvas distintas.

4. Luego de escoger la curva, el conjunto interno de relés se activará de manera programada para emular la demanda del alimentador seleccionado. El tiempo de espera por cada zona horaria será de 3 segundos. Dentro de la pantalla se visualizará la evolución de las curvas de demanda que se irán graficando.

5. Si se desea escoger otra curva, pulsar en el botón "X" de la pantalla para regresar al menú principal.

6. En las pantallas LCD podrá visualizar constantemente la información de la corriente y potencia que circulan por el alimentador de la red eléctrica y también la corriente y potencia totales de todo el sistema.

### **ANEXO II**

#### **CÓDIGO PROGRAMACIÓN ARDUINO MEGA**

//Librerías #include <Adafruit\_GFX.h> #include <MCUFRIEND\_kbv.h> #include <TouchScreen.h> #include <Wire.h> #include <LCD.h> #include <LiquidCrystal\_I2C.h> //Configuración Pantallas LCD LiquidCrystal\_I2C lcd (0x27,2,1,0,4,5,6,7); // DIR, E, RW, RS, D4, D5, D6, D7 LiquidCrystal\_I2C lcd2 (0x26,2,1,0,4,5,6,7); // DIR, E, RW, RS, D4, D5, D6, D7 //-- CONFIGURACIÓN PANTALLA TFT TOUCH -- // //Constantes Color #define BLACK 0x0000 #define GREY 0x5555 #define BLUE 0x001F #define RED 0xF800 #define GREEN 0x07E0 #define DARKGREEN 0x05C0 #define CYAN 0x07FF #define MAGENTA 0xF81F #define YELLOW 0xFFE0 #define GOLD 0xDDC0 #define WHITE 0xFFFF //Configuración del Touchscreen #define MINPRESSURE 200 #define MAXPRESSURE 1000 //Parámetros pantalla 2.8 const int  $XP = 8$ ,  $XM = A2$ ,  $YP = A3$ ,  $YM = 9$ ; //240x320 ID=0x9341 const int TS LEFT = 907, TS RT = 120, TS TOP = 74, TS BOT =  $913;$ TouchScreen  $\overline{ts}$  = TouchScreen(XP, YP, XM, YM, 300); TSPoint p; bool down; int pixel x, pixel y; //Touch getXY() updates global vars //Objetos MCUFRIEND kbv tft; //Calibración de los botones Adafruit GFX Button curva1 btn, curva2 btn, curva3 btn, curva4 btn; Adafruit\_GFX\_Button menu\_btn; int margin  $= 5;$ int btnWidth = 100; int btnHeight = 40; int  $\text{btnY} = 200$ ;

//Variables int currentPage =  $0$ , oldPage =  $-1$ ; //Indica que estamos en la pantalla de Inicio //--------------------------------------// //Medidor de corriente float sensibilidad =  $0.080$ ; float offset =  $0.070$ ; //Configuración Relés #define RELAY\_ON 0 #define RELAY\_OFF 1 //Variables globales int  $j = 0$ ; int Pant; int Pant2; bool pico = false; //para saber que está en valor pico unsigned long inicio; //Medidor de tiempo transcurrido int curva = 2; //Variable de selección de curva float escala[] =  $\{0.18, 0.18, 0.22\}$ ; //Escala para el dibujo de ejes //VALORES CURVA DEMANDA byte  $DEM[3][24] =$ {{B01100111,B01100111,B01100111,B01100111,B01100111,B01100101,B011 00001, B01111000, //Curva 1 B01111011,B01111011,B11001101,B11001001,B11001001,B11001001,B11001 010,B11010001, B11010011, B11101111, B11111111, B11111111, B11001101, B11100000, B01100 111,B01100011}, {B01100111,B01100111,B01100111,B01100111,B01100111,B01100101,B0110 0001, B01001011, //Curva 2 B01001011,B01001011,B01001101,B01001101,B10001100,B10001100,B10010 001,B10010001, B10010001,B10011001,B11111111,B11111111,B11101110,B11101100,B01101 111,B01101111}, {B01100011,B01100101,B01100110,B01100111,B01100111,B01100101,B0110 0001, B01111000, //Curva 3 B01111100,B01111011,B11011101,B11001001,B11001001,B11001001,B11010 010,B11010001, B11010001,B11110001,B11111110,B11111111,B11101001,B11101000,B01100 110,B01100100}};

```
void setup(){ 
   //--Inicialización LCDs--//
   lcd.setBacklightPin(3,POSITIVE);
   lcd2.setBacklightPin(3,POSITIVE);
   lcd.setBacklight(HIGH); lcd2.setBacklight(HIGH);
   lcd.begin(16,2); lcd2.begin(16,2);
   lcd.clear(); lcd2.clear();
   //--Inicialización Pantalla TFT--// 
  uint16 t ID = tft.readID();
  if (ID == 0xD3D3) ID = 0x9341; //para 3.5" TFT LCD Shield,
0x9341 for 2.8" TFT LCD Shield 
   tft.begin(ID);
   tft.setRotation(1); //0-PORTRAIT 1-PAYSAGE 2-REVERSE PORTRAIT 3-
REVERSE PAYSAGE
   tft.fillScreen(BLACK);
   //Asegurar nivel ALTO en cada entrada de relé
  for(int i= 11; i <= 20; i++) {
   digitalWrite (i*2, RELAY OFF);
     pinMode (i*2, OUTPUT);
   }
   //Variables útiles
 inicio = millis();
}
void loop(){ 
  down = Touch getXY();
   //Reconocer la página de la pantalla 
   switch (currentPage) {
     case 0:
       if (currentPage != oldPage) dibujarMenu();
      curval btn.press(down && curval btn.contains(pixel x,
pixel_y));
      curva2_btn.press(down && curva2 btn.contains(pixel x,
pixel_y));
      curva3 btn.press(down && curva3 btn.contains(pixel x,
pixel_y));
      if (curval btn.justPressed()) {
        currentPage = 1;
        curva = 0; }
      if (curva2 btn.justPressed()) {
        currentPage = 1;
        curva = 1; }
      if (curva3 btn.justPressed()) {
        currentPage = 1;
        curva = 2; }
       break;
     case 1:
      if (currentPage != oldPage) Menu Curva();
```

```
 dibujarCurva();
      menu btn.press(down && menu btn.contains(pixel x, pixel y));
      if (menu btn.justPressed()) {
        currentPage = 0;j = 0; }
       break;
   }
    if (oldPage == currentPage){
  down = Touch qetXY();
    }else{
   down=false;
    }
}
float obtener corriente(int pin) {
  float voltajeSensor;
   float corriente = 0;
  long tiempo = millis();
  float Imax = 0; float Imin = 0;
  while(millis() - tiempo < 500) {
    voltajeSensor = analogRead(pin)*(5.0/1023.0); corriente = 0.9*corriente + 0.1*(voltajeSensor-
2.5)/sensibilidad;
    Imax = max(corrient, Imax); Imin = min(corriente,Imin);
   }
  return ((Imax - Imin) /2) -offset;
}
void Menu Curva(){ //Dibujar ejes y rotulado
   tft.setRotation(1);
   tft.fillScreen(BLACK);
   tft.drawLine(40,210,280,210,WHITE); //Eje horizontal
   tft.drawLine(40,210,40,40,WHITE); //Eje vertical
   //Título
   tft.setTextSize(2);
   tft.setTextColor(CYAN, BLACK);
   tft.setCursor(50, 10);
   tft.print("Curva de Demanda "); tft.print(curva+1);
   //Rotulado ejes
   tft.setTextSize(1);
  for (int i = 1; i < 12; i++) {
     tft.setCursor(i*19+32, 217);
    tft.print(i*2-1); //Horas
     tft.setCursor(10,215-i*15);
    tft.print((i-1)*150); //Demanda
   }
     tft.setCursor(46, 33);
     tft.print("kW");
     tft.setCursor(285, 200);
     tft.print("h");
     //Botón
```

```
menu_btn.initButton(&tft, tft.width() - 20 - margin, 20, 30,
30, WHITE, RED, WHITE, "x", 2);
 menu btn.drawButton(false);
   oldPage = currentPage;
}
void dibujarMenu() { //Dibuja la pantalla del Menú Principal
  tft.setRotation(1);
  tft.fillScreen(BLACK);
   //Título
  tft.setCursor(0, 10);
  tft.setTextSize(3);
  tft.setTextColor(WHITE, BLACK);
  tft.print("Curvas Demanda"); // Prints the string on the screen
  tft.drawLine(0, 32, 319, 32, DARKGREEN); // Dibuja una línea verde
   //Botones
 curval btn.initButton(&tft, tft.width() / 2., tft.height() /
2. - (1.*btnHeight + margin), 2 * btnWidth, btnHeight, WHITE,
GREEN, BLACK, "CURVA 1", 2);
  curva2_btn.initButton(&tft, tft.width() / 2., tft.height() / 2., 
2 * btnWidth, btnHeight, WHITE, GREEN, BLACK, "CURVA 2", 2);
  curva3 btn.initButton(&tft, tft.width() / 2., tft.height() / 2.
+ (1.*btnHeight + margin), 2 * btnWidth, btnHeight, WHITE, GREEN, 
BLACK, "CURVA 3", 2);
 curval btn.drawButton(false);
 curva2 btn.drawButton(false);
 curva3 btn.drawButton(false);
  oldPage = currentPage;
}
void dibujarCurva() {
  // Calcular corriente
  float Ip = obtener corriente(10);
 float Ip2 = obtener corriente(11);
  float Irms = (Ip * 0.707) - 0.310; float Irms2 = Ip2 * 0.707;
  float P = Irms * 120.0; float P2 = Irms2 * 120.0;
 float PT = P + P2; float IrmsT = Irms + Irms2;
 if (j == 0) { Pant = P; Pant2 = PT; }
   //Visualizar corriente
   lcd.setCursor(0,0); lcd2.setCursor(0,0);
   lcd.print("Irms(A): "); lcd.print(Irms*1200/700);
   lcd2.print("IrmsT(A): "); lcd2.print(Irms2*1200/700);
   lcd.setCursor(0,1); lcd2.setCursor(0,1);
   lcd.print("P(W): "); lcd.print(P*1200/700);
   lcd2.print("PT(W): "); lcd2.print(PT*1200/700);
   //Dibujar Curva
  tft.drawLine(j*3+42, 215-int(Pant*escala[curva]),j*3+45, 215-
int(P*escala[curva]),RED);
  tft.drawLine(j*3+41,214-int(Pant2*escala[curva]),j*3+44,214-
int(PT*escala[curva]),GREEN);
  Pant = int(P); Pant2 = int(PT);
```

```
 if (PT > 600 && !pico) { 
     pico = true; //Entra a la hora pico
     if( bitRead(DEM[curva][j/3], 3)) {
      digitalWrite(28, RELAY OFF);
       delay(300);
      digitalWrite(38, RELAY ON);
      digitalWrite(40, RELAY ON);
       delay(200); 
    }
   }
   if (PT < 600 && pico) {
     pico = false; //Sale de la hora pico 
     if( bitRead(DEM[curva][j/3], 3)) {
      digitalWrite(38, RELAY OFF);
      digitalWrite(40, RELAY OFF);
       delay(300);
      digitalWrite(28, RELAY ON);
      delay(200); }
   }
   //Encendido arreglo de Relés
  if (j \, 8 \, 3 == 0) { //Cuando pasan 3 segundos
    for (int i = 0; i \le 7; i++) { //Enciende uno a uno los relés
      if (i == 3) { //El caso compartido
         if (pico) { 
          digitalWrite(38, !bitRead(DEM[curva][j/3], 3));
          digitalWrite(40, !bitRead(DEM[curva][j/3], 3));
         } else { digitalWrite(28,!bitRead(DEM[curva][j/3], 3)); }
       } else { //Caso general
        digitalWrite((i+11)*2,!bitRead(DEM[curva][j/3], i));
       }
     }
   }
  j++;if (j == 72) { //Borra y va de nuevo
    j = 0;Menu Curva();
   }
}
bool Touch_getXY(void)
{
p = ts.getPoint();
pinMode(YP, OUTPUT); //restaura pines compartidos
pinMode(XM, OUTPUT);
digitalWrite(YP, HIGH);
digitalWrite(XM, HIGH);
bool pressed = (p.z > MINPRESSURE && p.z < MAXPRESSURE);
if (pressed) {
   if (tft<u>width()</u> <math>\leq tft.height()) { //Portrait
     pixel x = map(p.x, TS LEFT, TS RT, 0, tft.width()); //.kbv
makes sense to me
```

```
pixel_y = map(p.y, TS_TOP, TS_BOT, 0, tft.height());
   } else {
    pixel_x = map(p.y, TS_TOP, TS_BOT, 0, tft.width());
    \bar{p}ixel_y = map(p.x, TS_RT, TS_LEFT, 0, tft.height());
   }
}
return pressed;
}
```